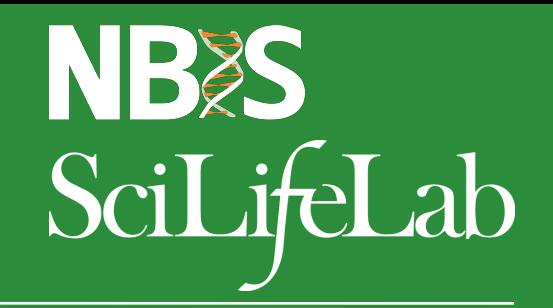

#### **From raw reads to variants**

Sebastian DiLorenzo

Sebastian.DiLorenzo@NBIS.se

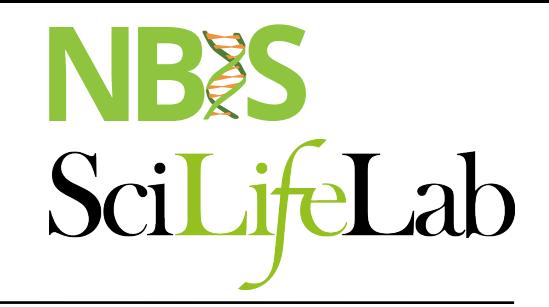

### **Talk Overview**

- **Concepts** 
	- Reference genome
	- § Variants
	- Paired-end data
- § NGS Workflow
	- § Quality control & Trimming
	- § Alignment
	- Local realignment
	- § PCR duplicates & removal
	- Base Quality Score Recalibration
	- § Variant calling
- § VCF files
- **•** Joint genotyping & gVCF files
- **Annotation & Filtering**

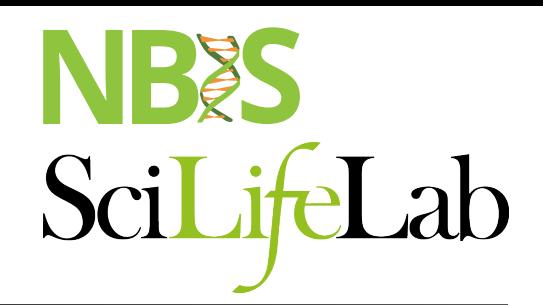

#### **Reference genome**

- Genome Reference Consortium
- A mosaic nucleic acid sequence – ...GTGCGTAGACTGCTAGATCGAAGA...

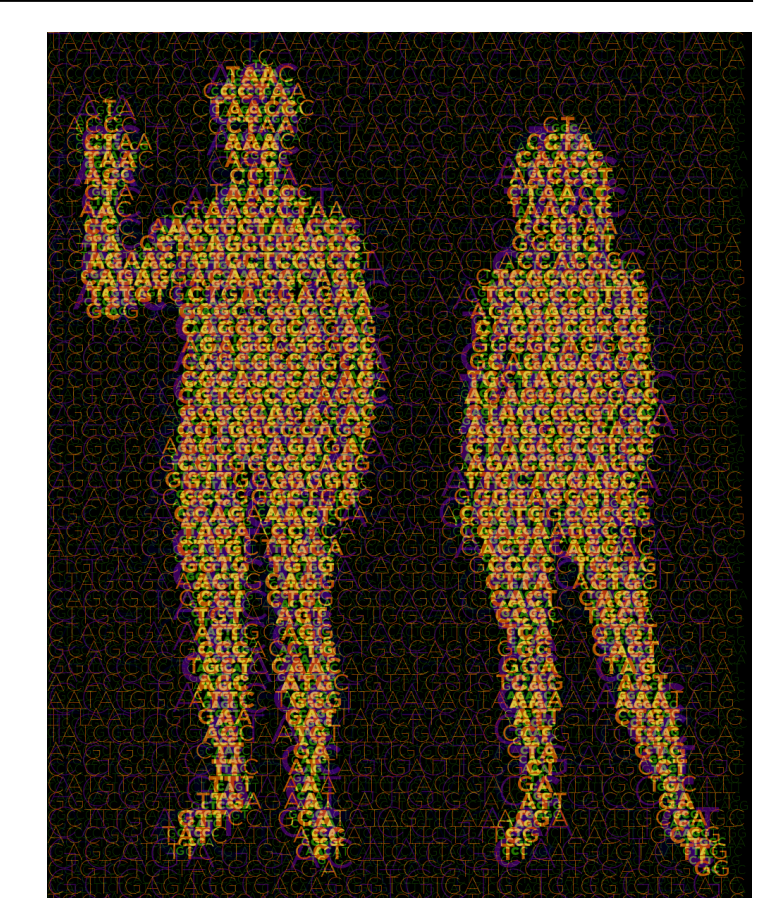

#### **Reference genome**

- Genome Reference Consortium
- A mosaic nucleid acid sequence – ...GTGCGTAGACTGCTAGATCGAAGA...

- What changes between versions?
	- First version: 150,000 gaps
	- HG19: 250 gaps

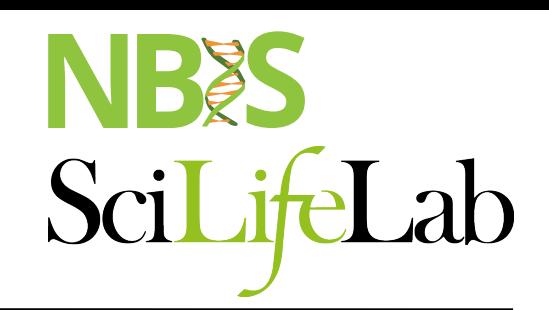

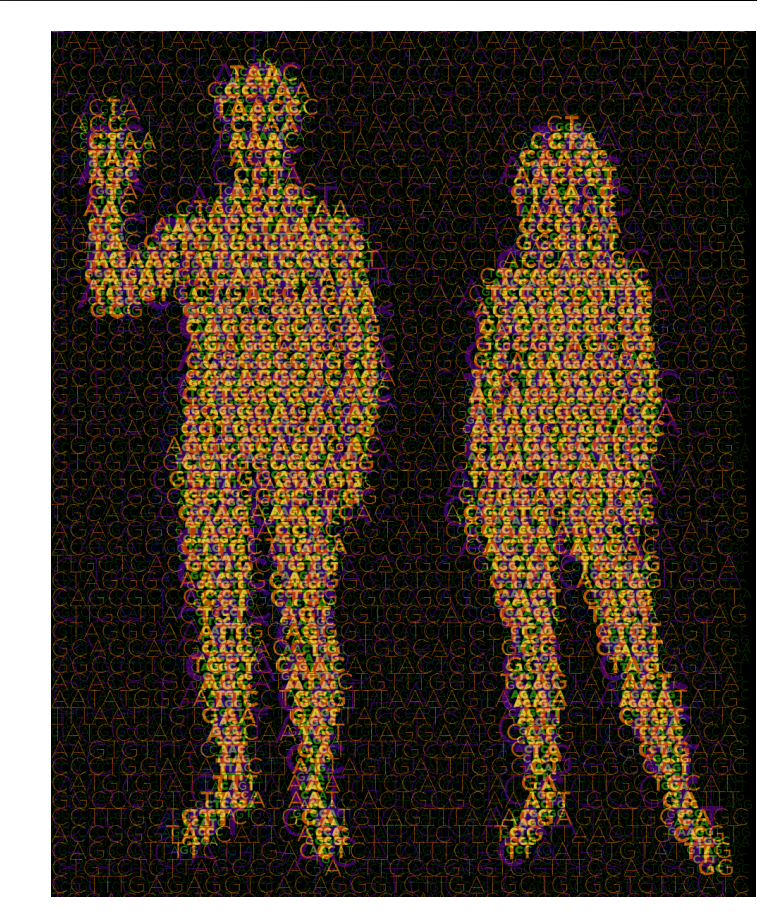

#### **Variants**

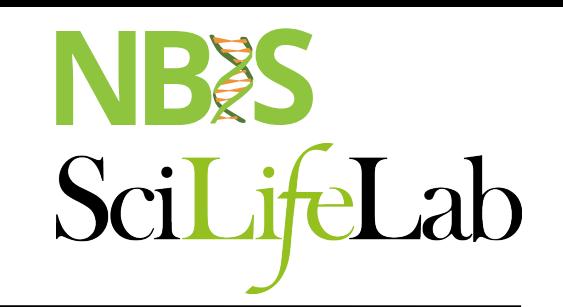

A position where sample sequence does not agree with reference genome sequence

Reference: ...GTGCGTAGACTGCTAGATCGAAGA...

#### **Variants**

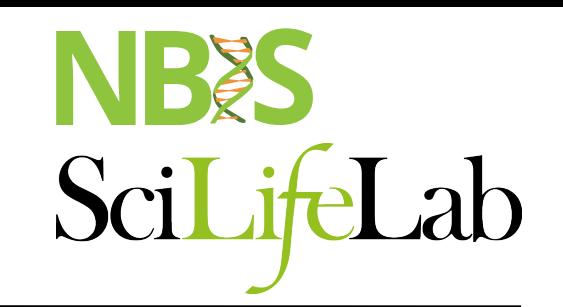

A position where sample sequence does not agree with reference genome sequence

> Reference: ...GTGCGTAGACTGCTAGATCGAAGA... Sample: ...GTGCGTAGACTGATAGATCGAAGA...

#### **Variants**

Population based variant projects

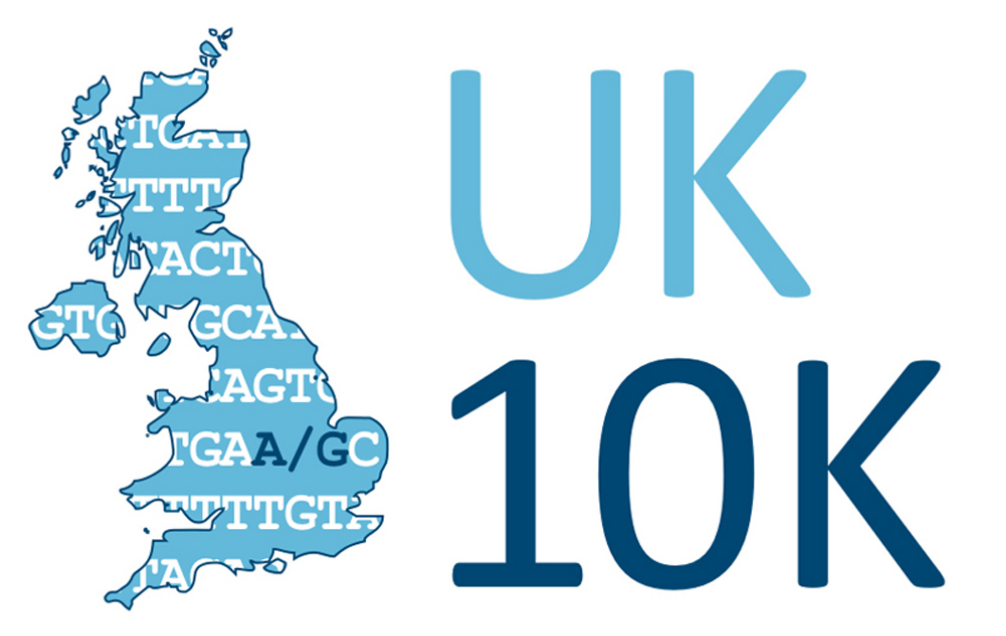

RARE GENETIC VARIANTS IN HEALTH AND DISEASE

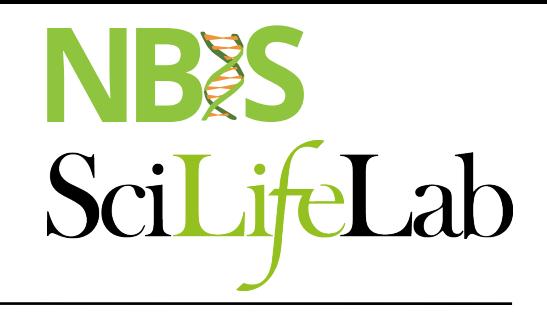

#### **1000 Genomes**

**Mapping Human Genetic Variation** 

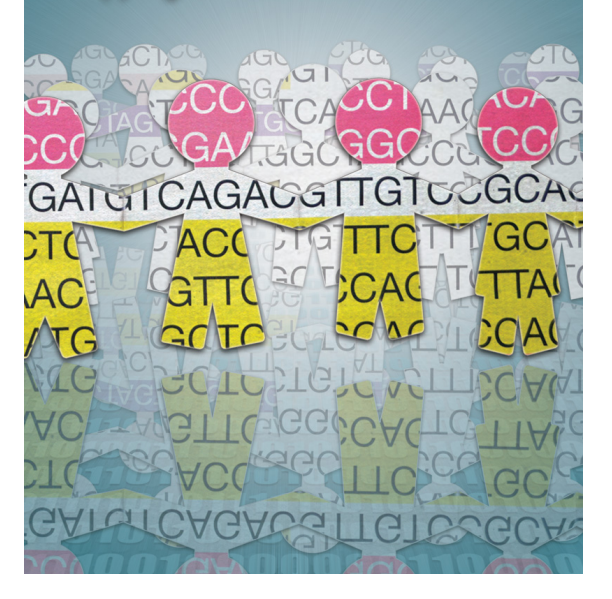

### **Paired-end sequencing**

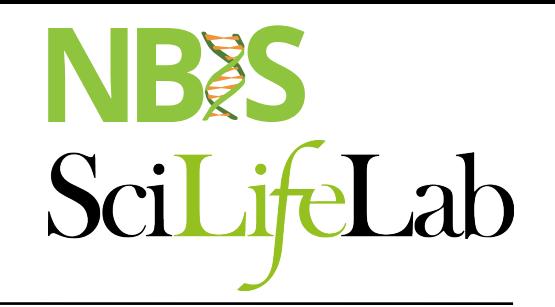

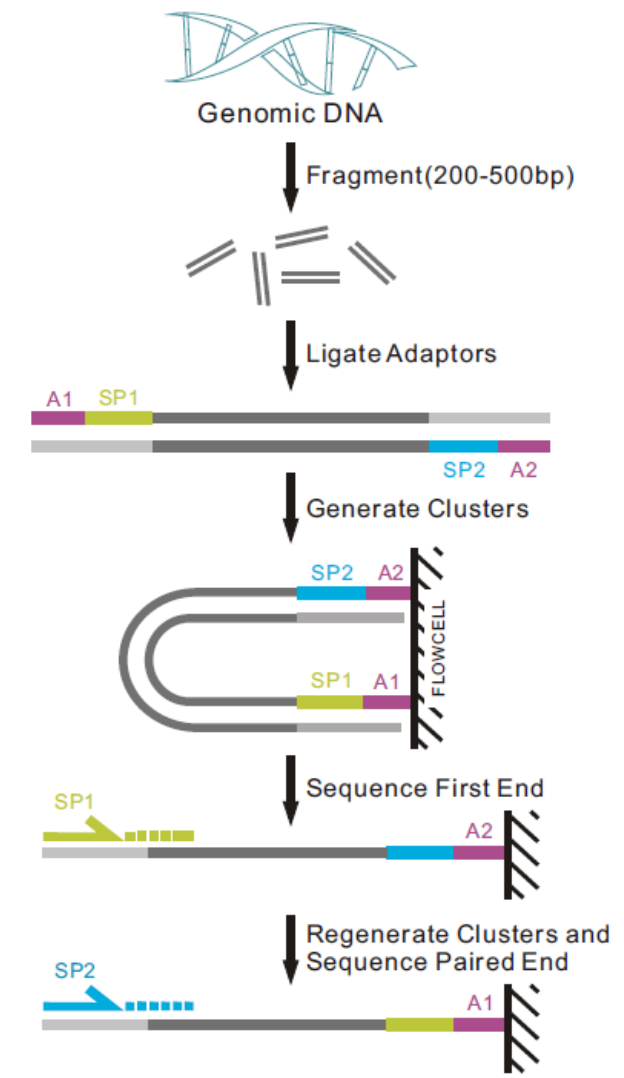

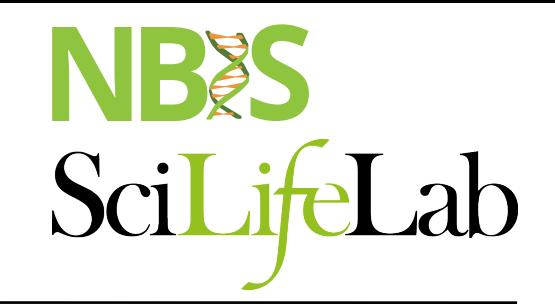

#### **Paired-end data**

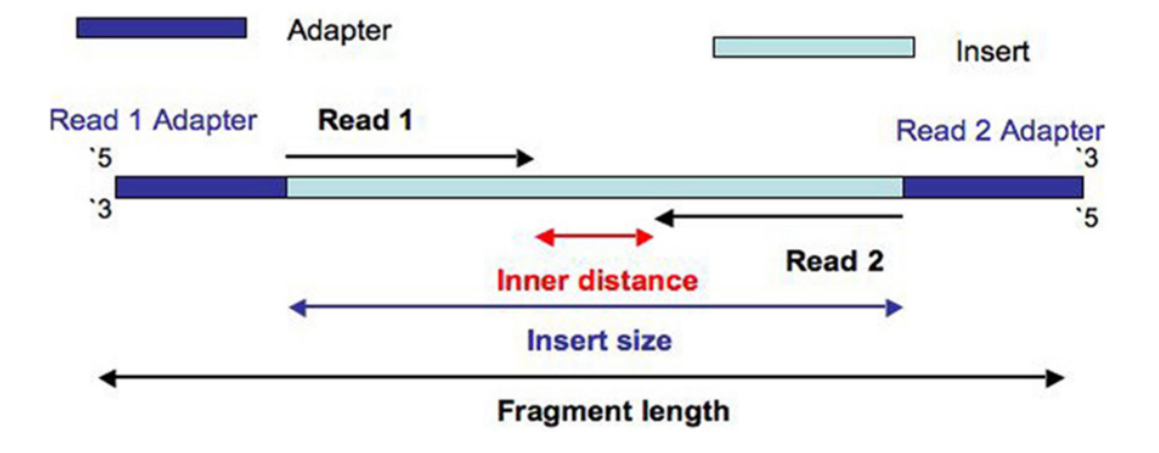

### **Paired-end data**

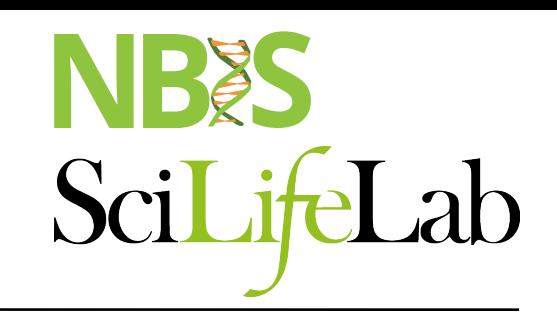

The forward and reverse reads are stored in two fastq files.

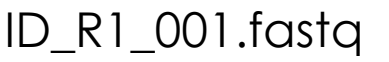

#### ID\_R1\_001.fastq ID\_R2\_001.fastq

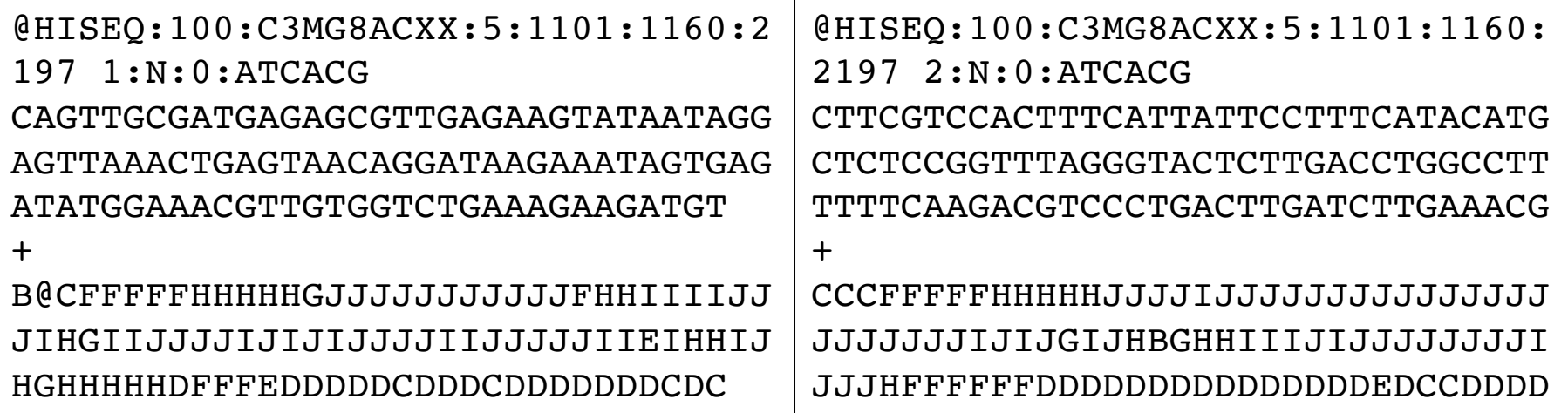

### **Paired-end data**

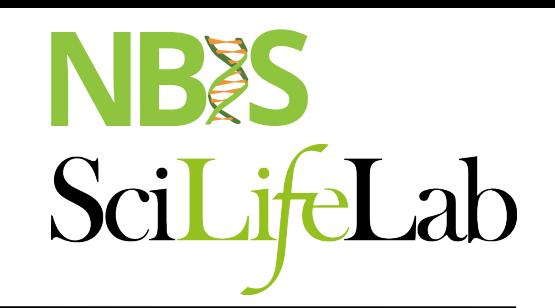

The forward and reverse reads are stored in two fastq files.

The order of pairs and naming is identical, except the designation of forward and reverse.

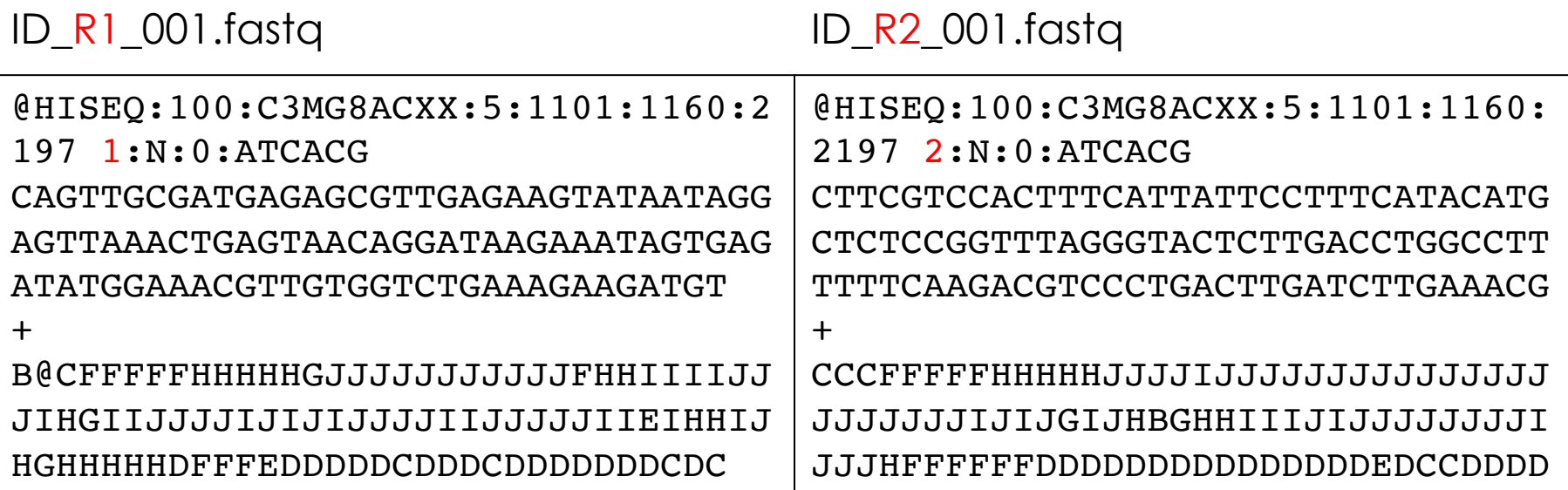

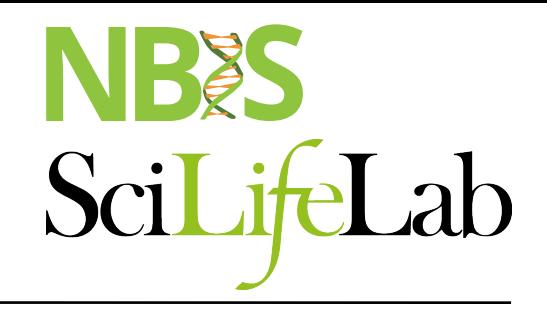

### **NGS workflow**

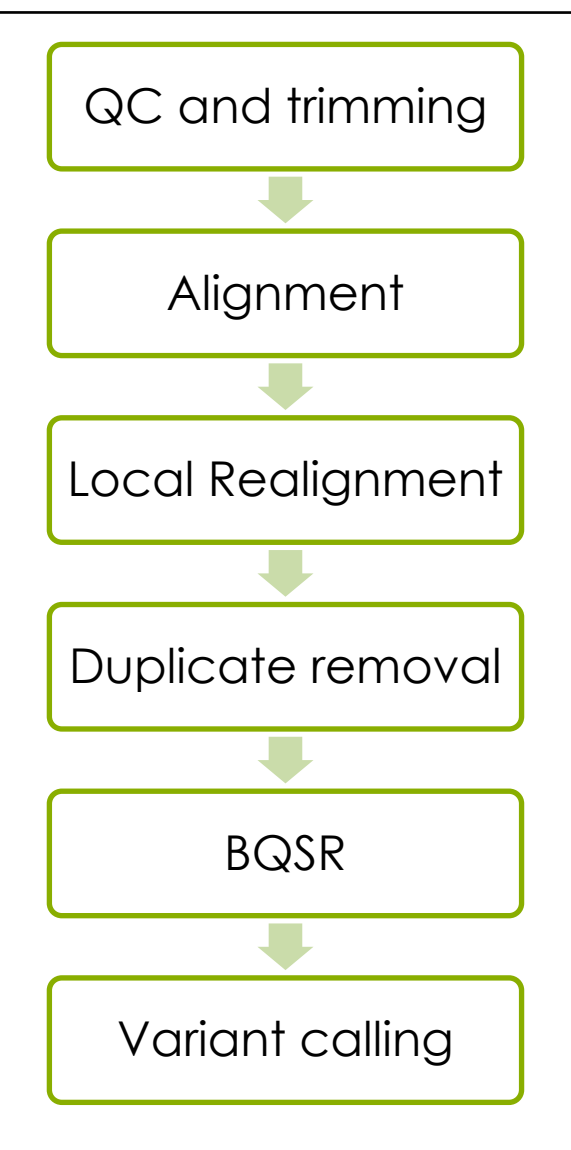

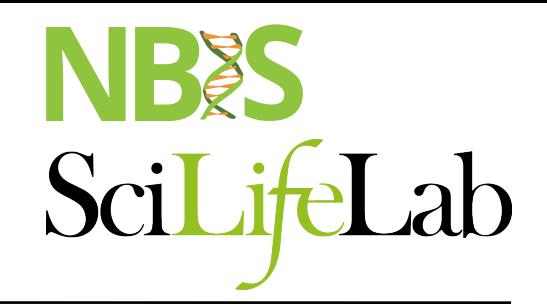

### **NGS workflow**

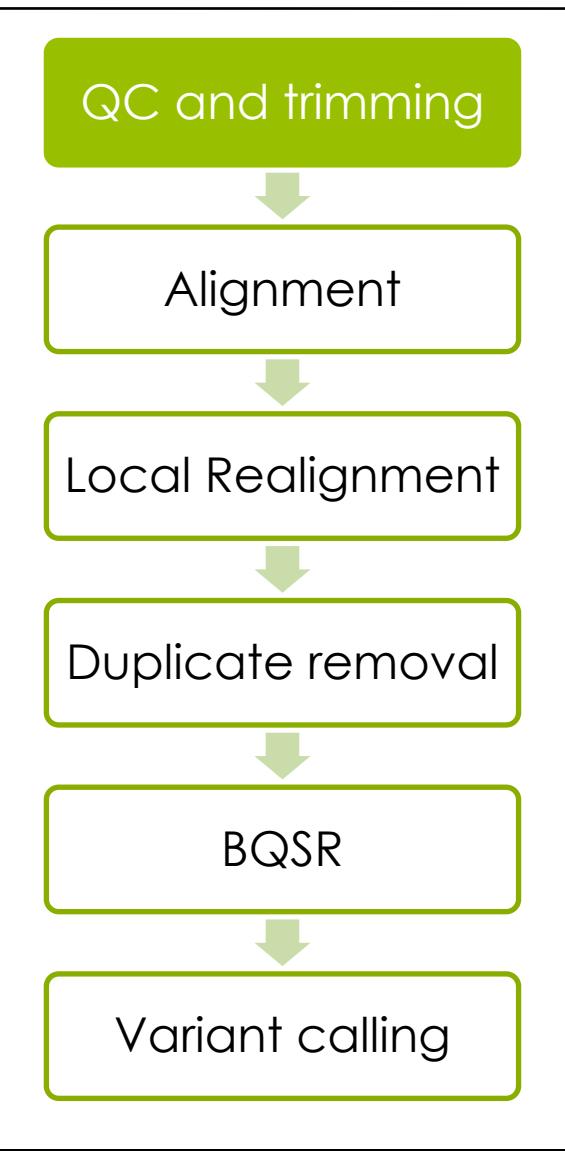

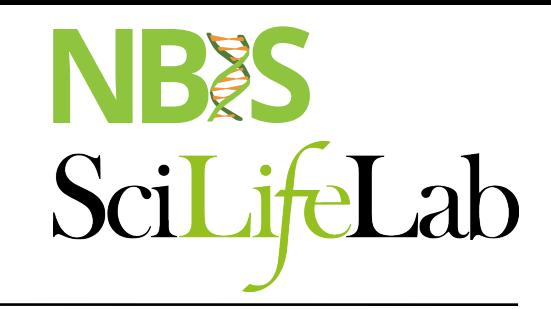

## **Quality control**

#### module load FastQC

#### Bad qualities: Good qualities:

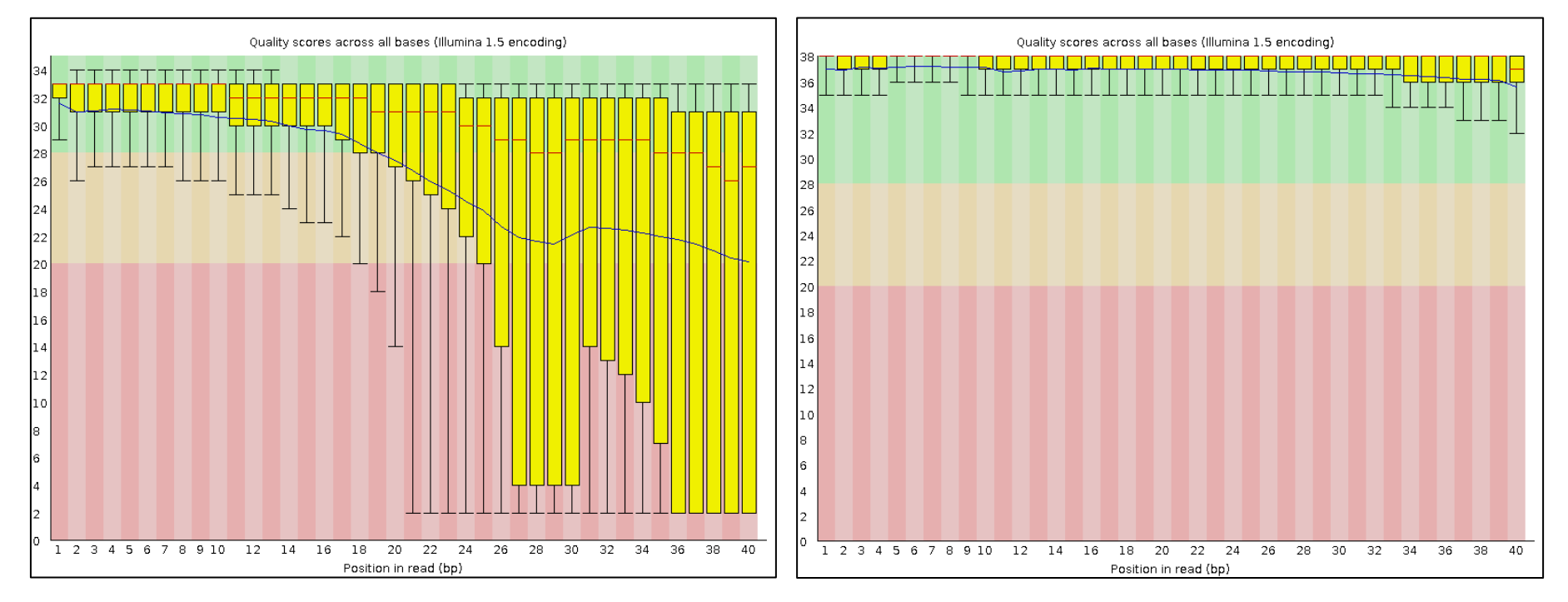

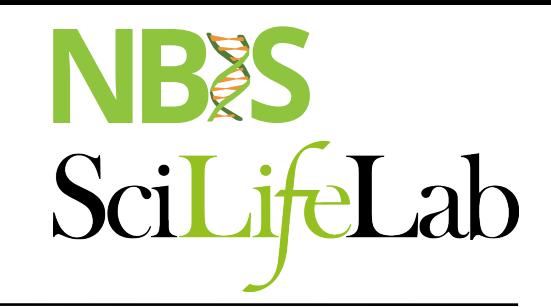

## **Quality control**

#### module load FastQC

#### Adapters present: Adapters Absent:

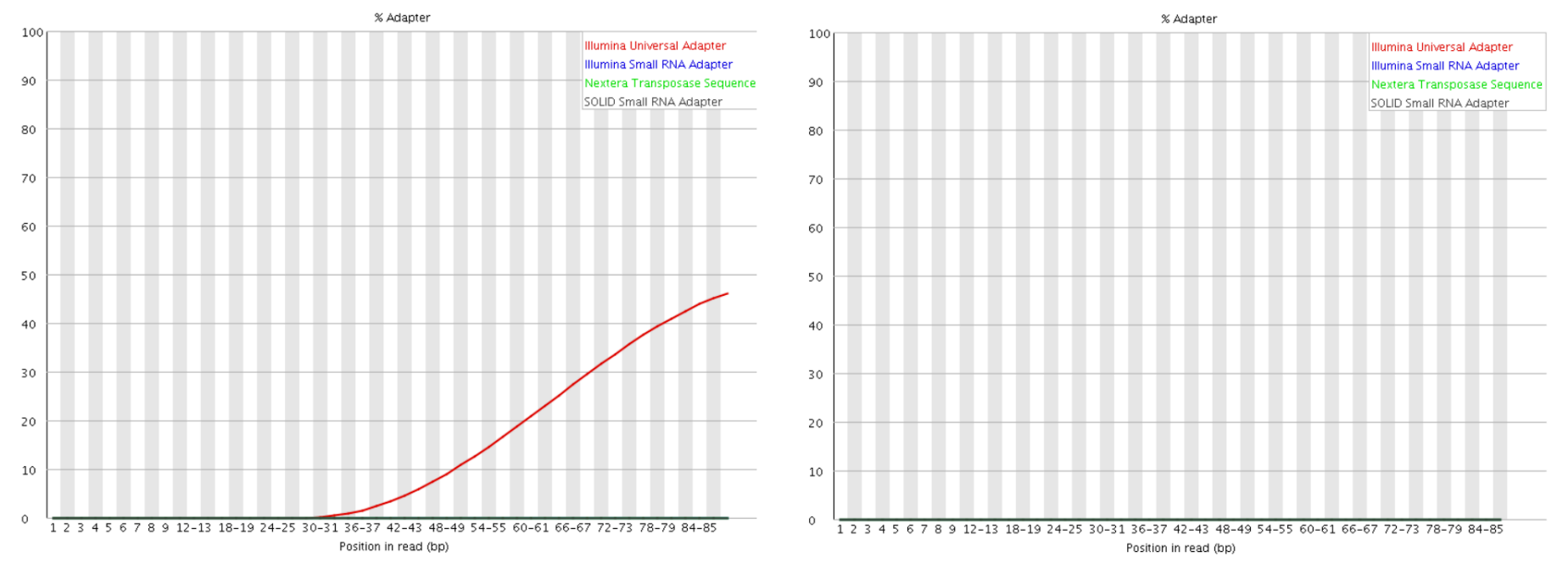

### **Trimming**

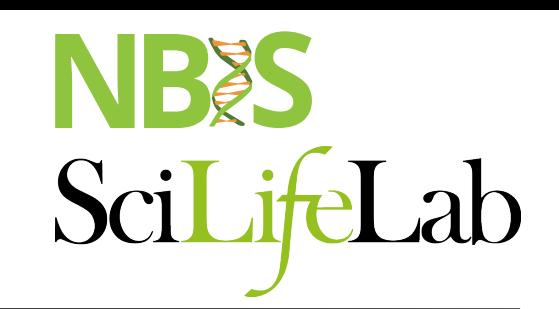

#### module load cutadapt / TrimGalore / trimmomatic

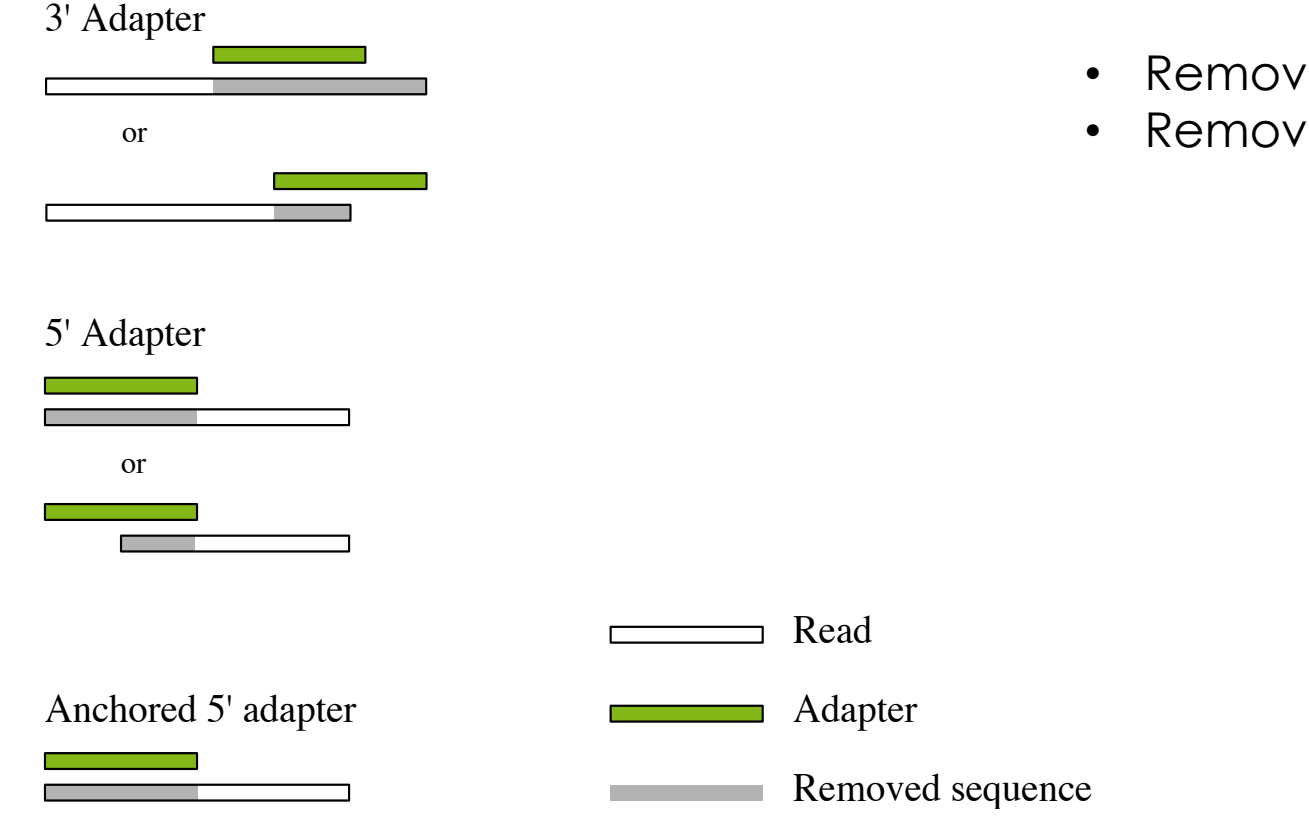

- Remove bad quality reads
- Remove adapters

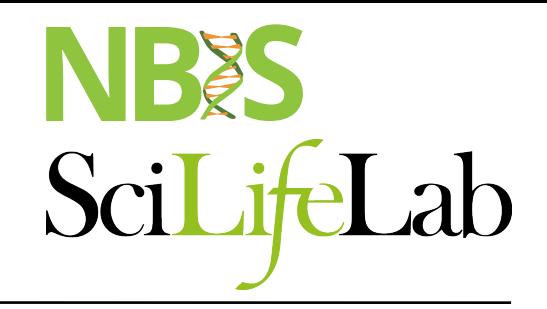

### **NGS workflow**

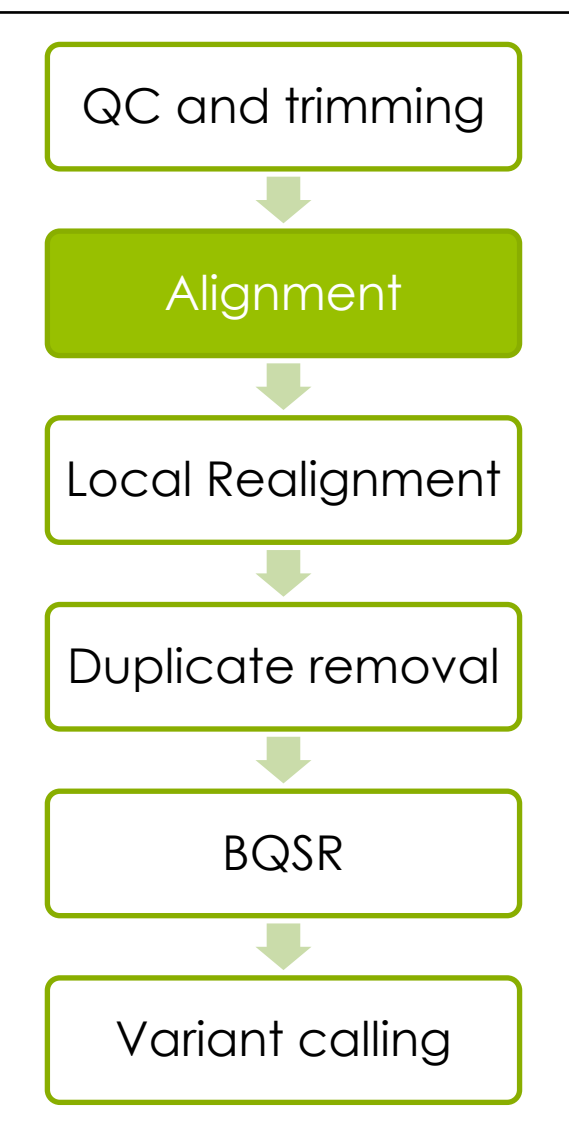

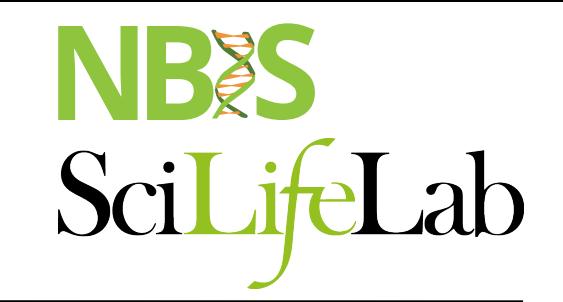

#### **GATK Best Practices**

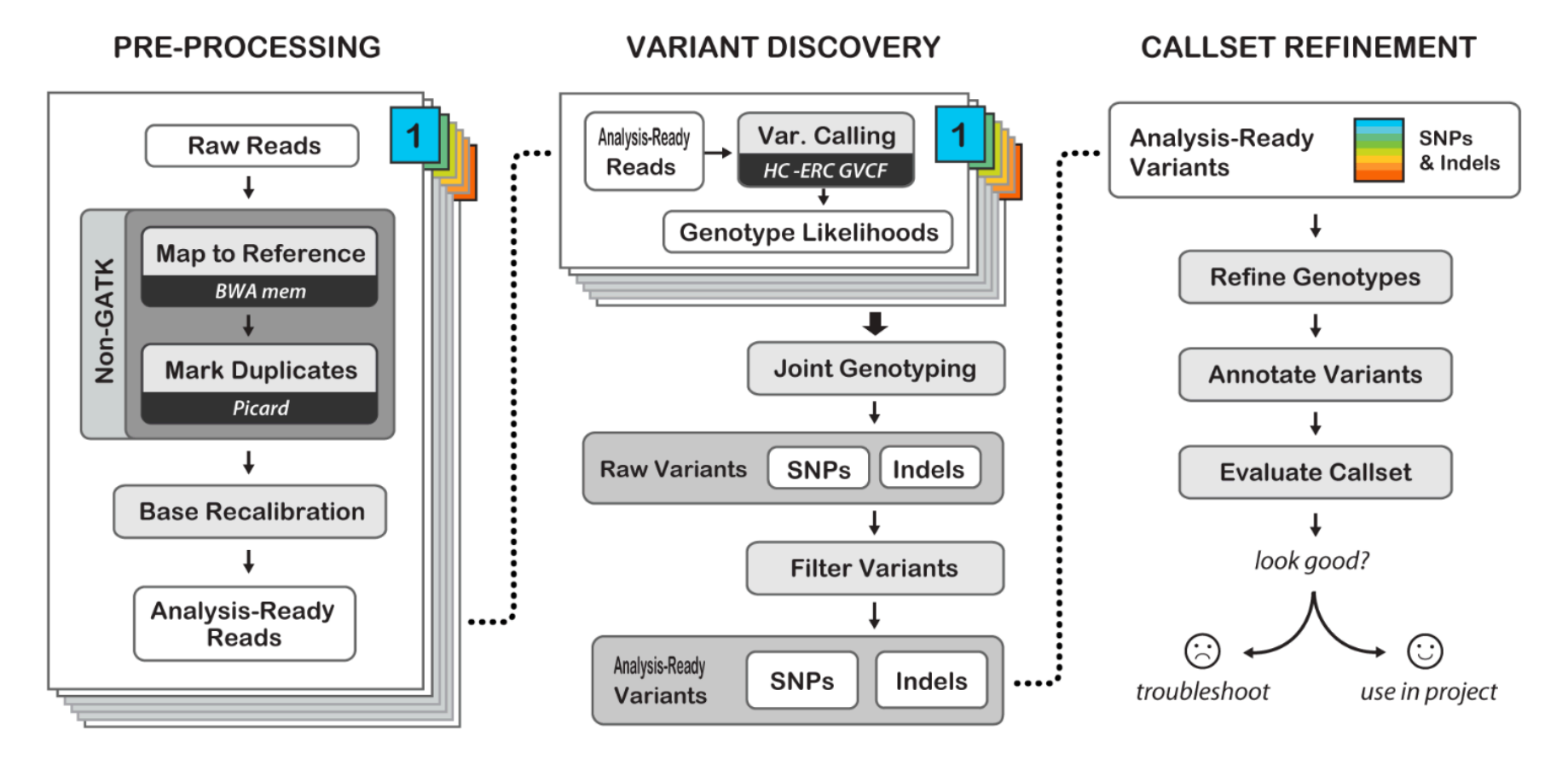

Best Practices for Germline SNPs and Indels in Whole Genomes and Exomes - June 2016

https://software.broadinstitute.org/gatk/best-practices/

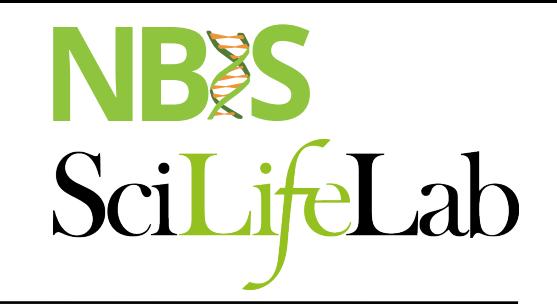

module load bwa

#### Read **TCGATCC**

Reference GACCTCATCGATCCCACTG

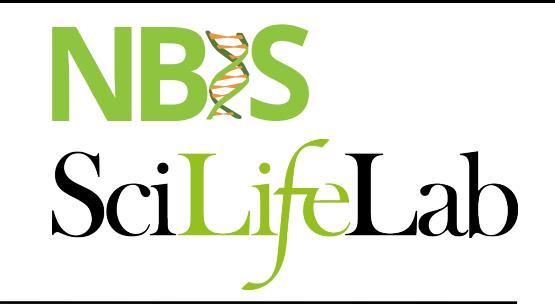

module load bwa

#### Read **TCGATCC** Reference GACCTCATCGATCCCACTG

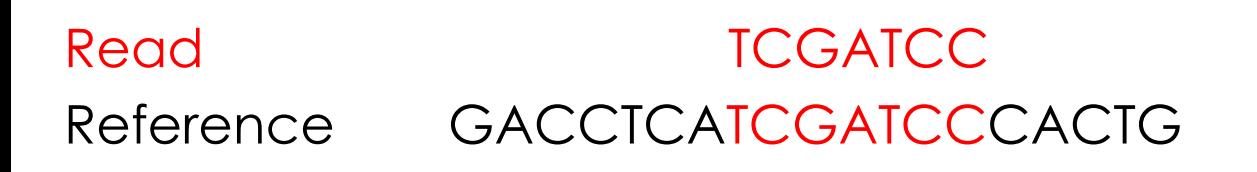

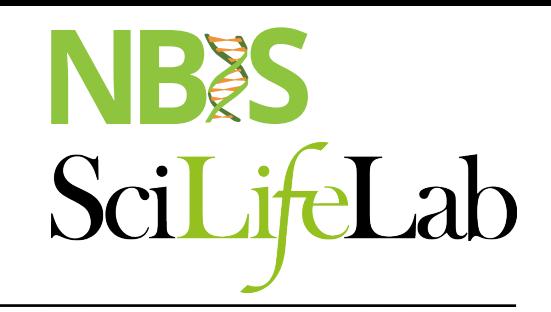

#### module load bwa

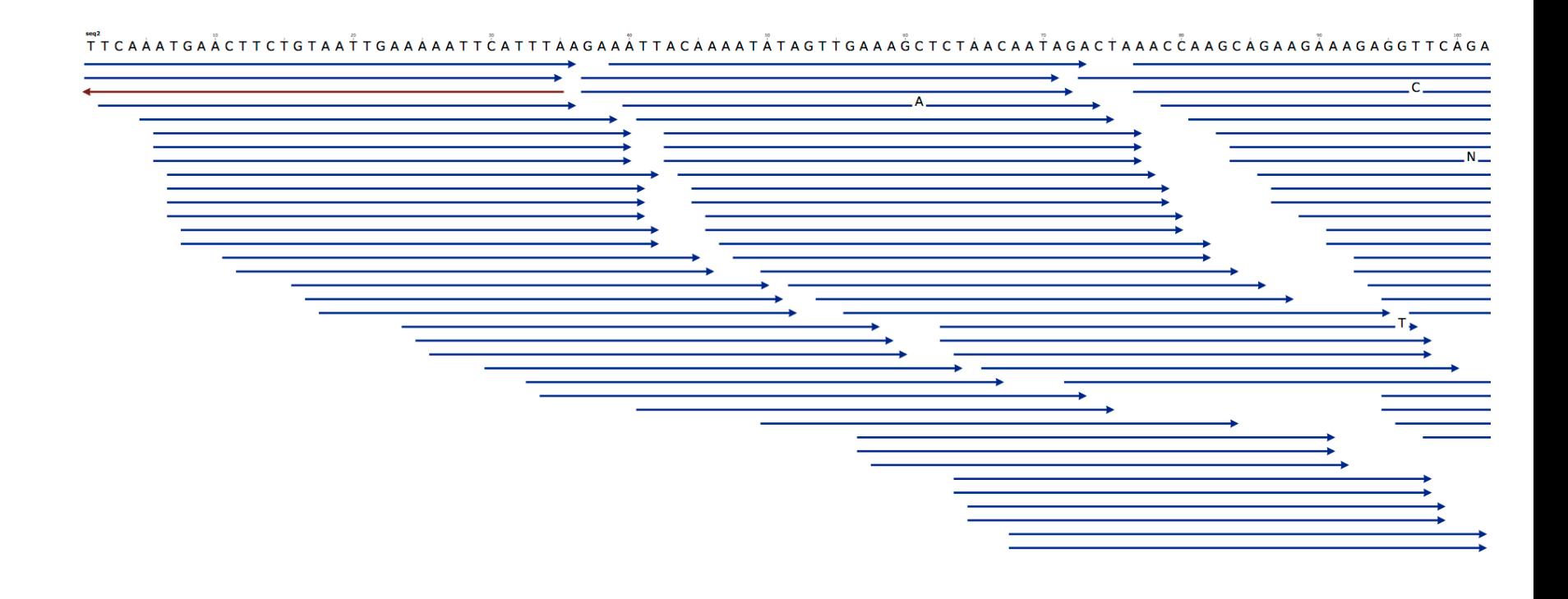

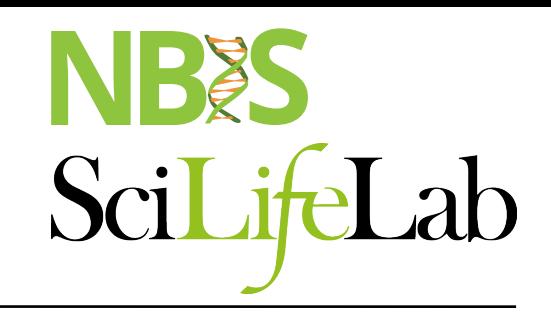

#### module load bwa

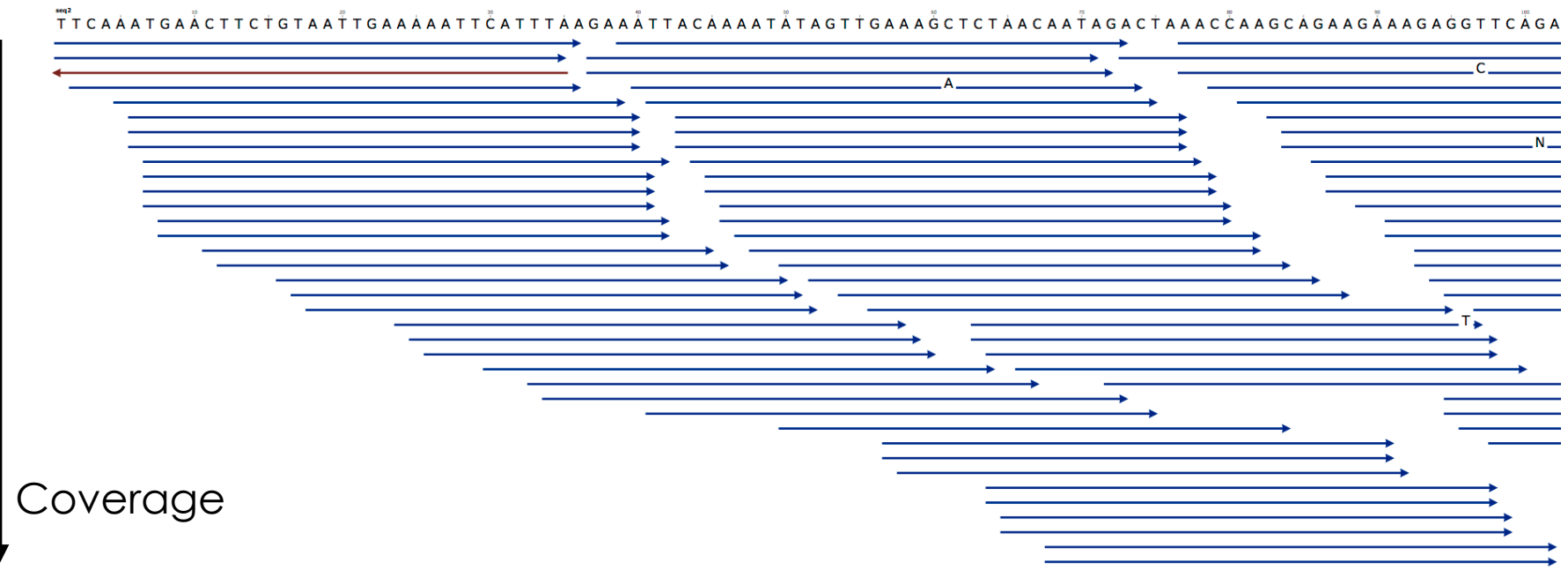

### **Paired-end data & Alignment**

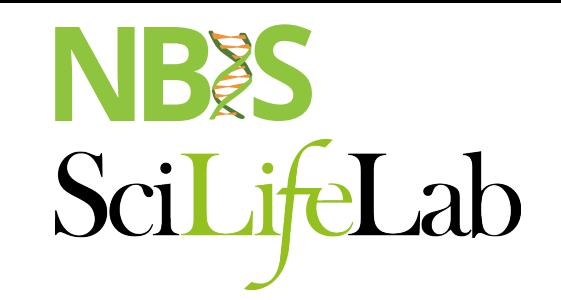

The known distance between paired reads allows improved mapping over repeat regions

Alignment to the Reference Sequence

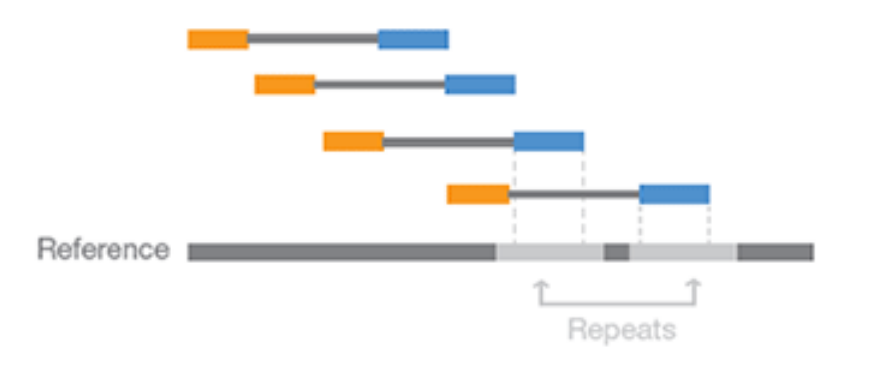

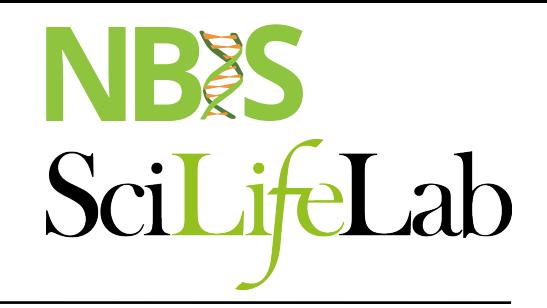

### **NGS workflow**

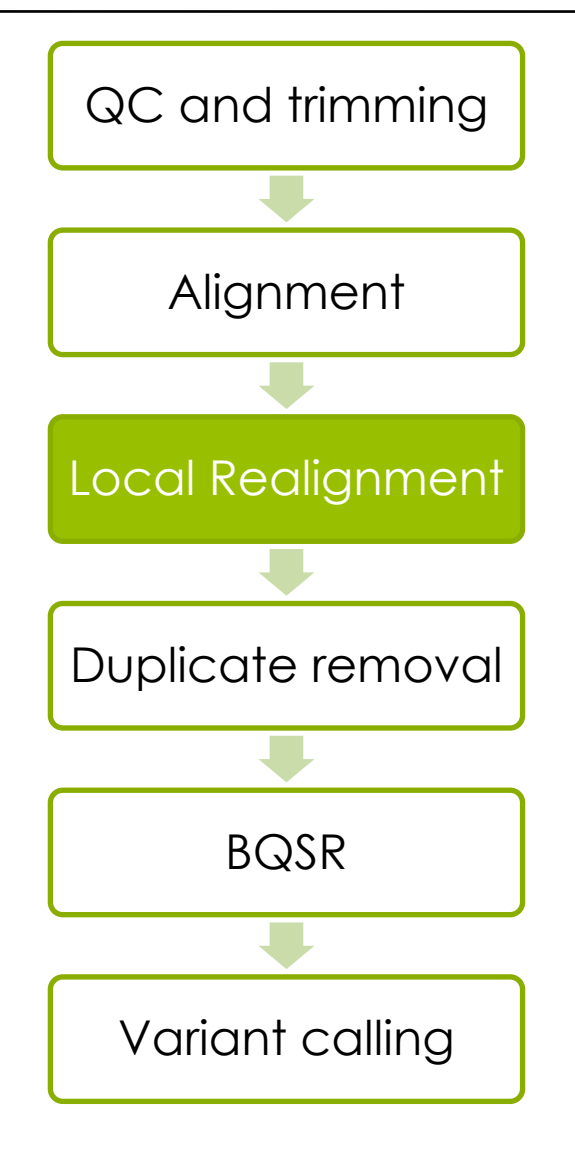

# **Local realignment**

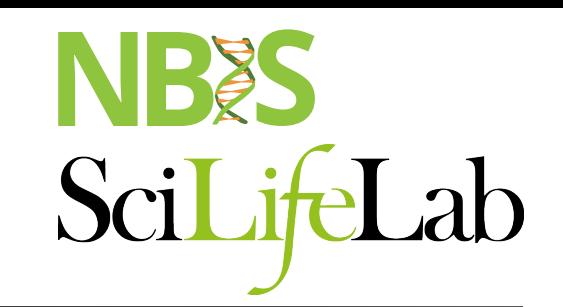

**Problem:** Reads are mapped **one** read at a time, this sometimes leads to single variants being split into multiple variants

**Solution:** Realign such a region taking **all** reads into account

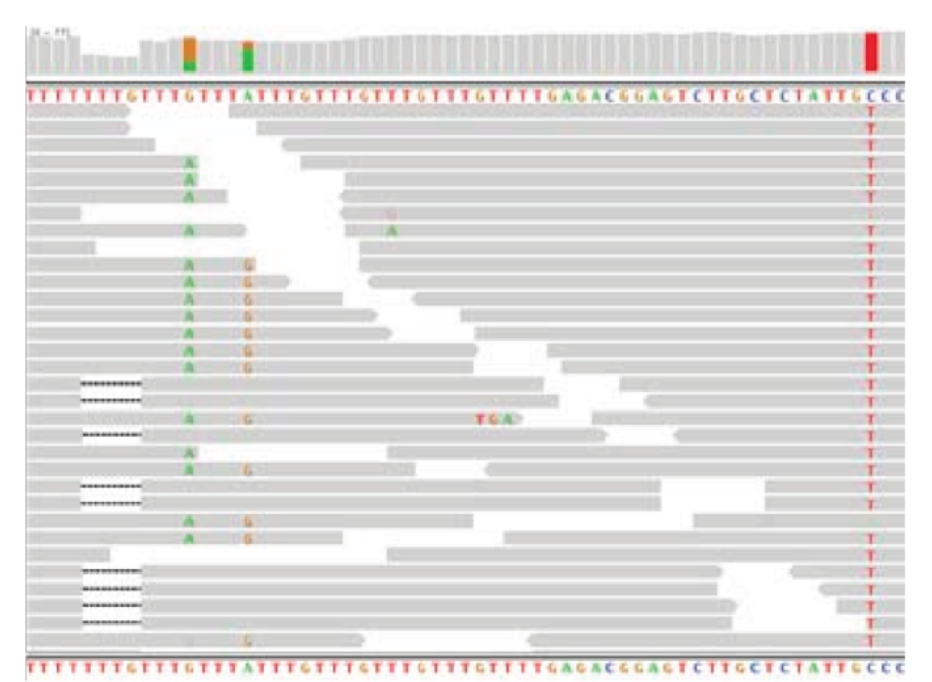

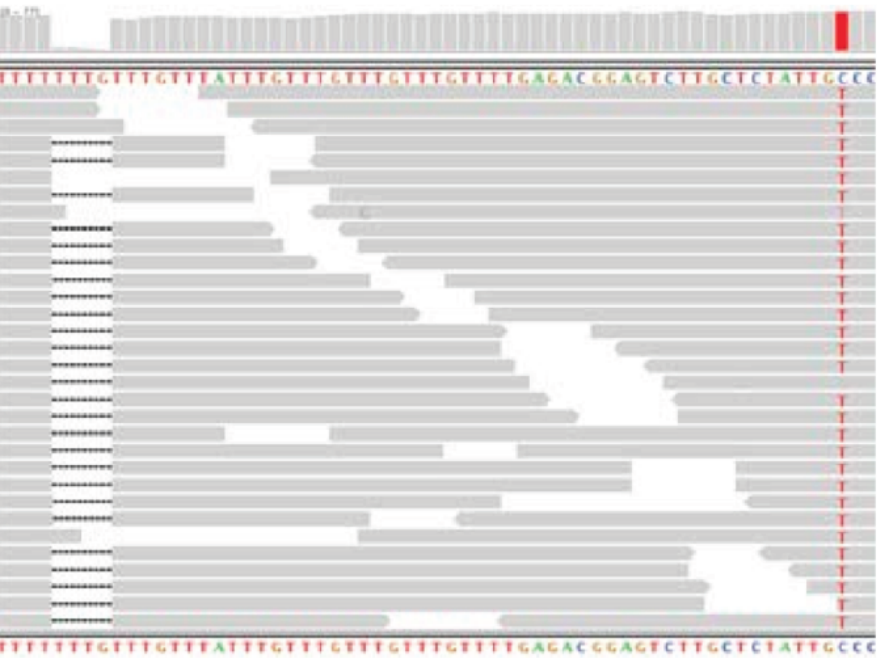

HiSeg data, after MSA

HiSeg data, raw BWA alignments

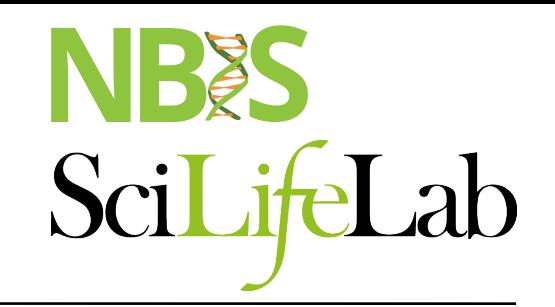

# **Local realignment**

module load GATK

- Genome Analysis ToolKit
	- RealignerTargetCreator
	- IndelRealigner
- Local realignment, still needed?
	- HaplotypeCaller (HC)
	- Mutect2

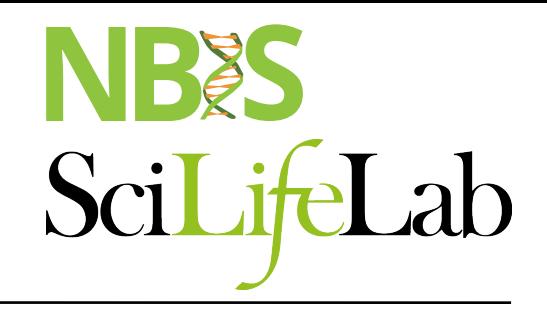

### **NGS workflow**

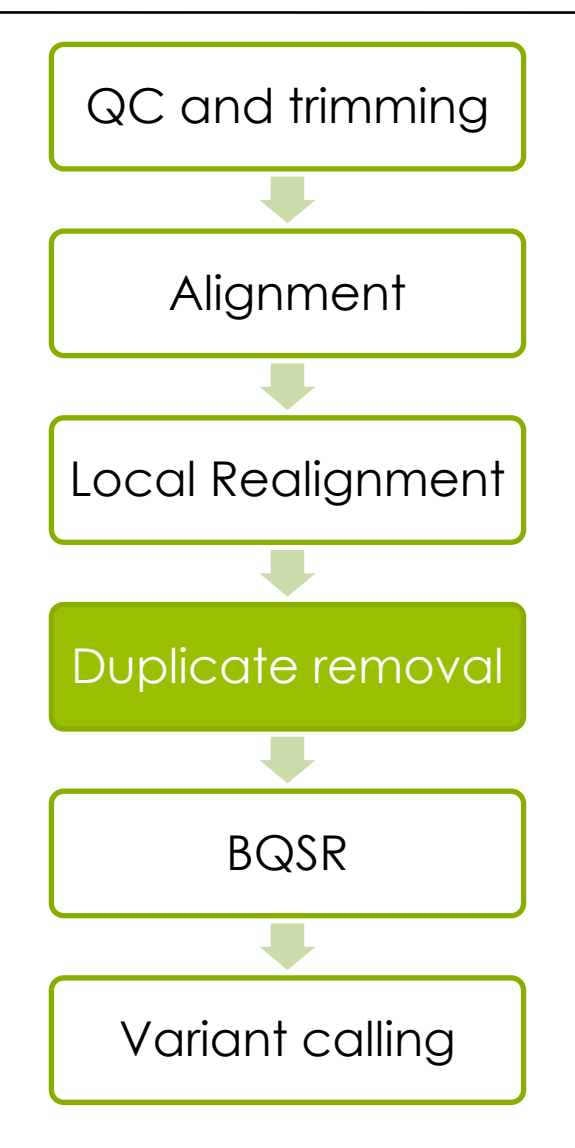

#### **PCR duplicates & removal**

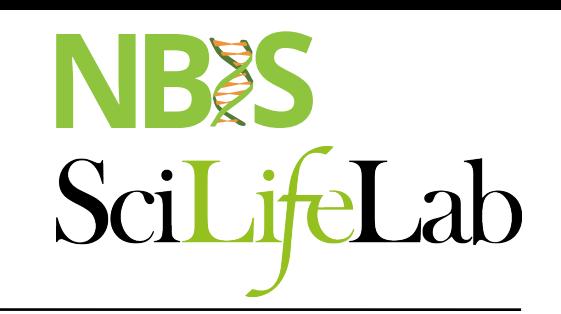

module load picard

- Occur during library preparation
- Don't add unique information
- Optical duplicates

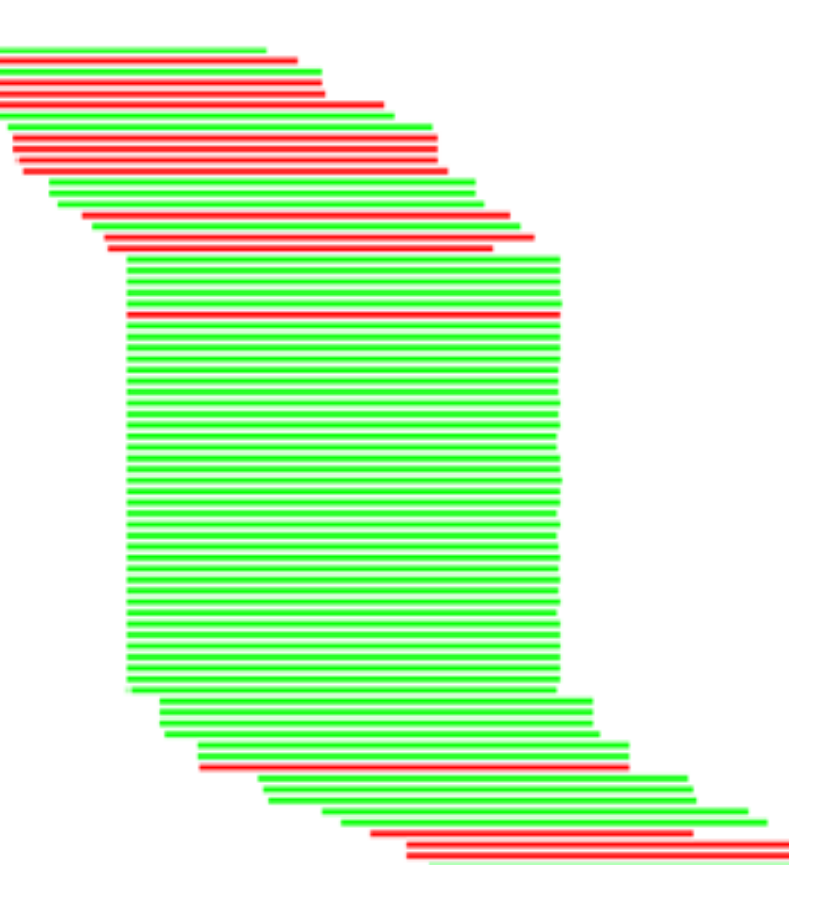

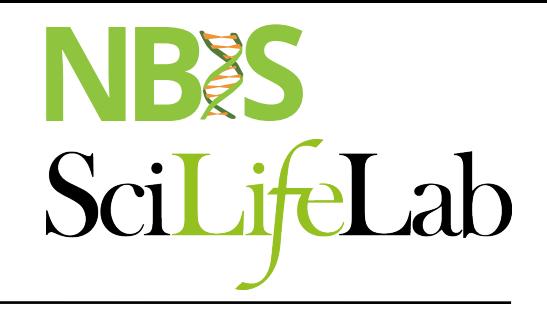

### **NGS workflow**

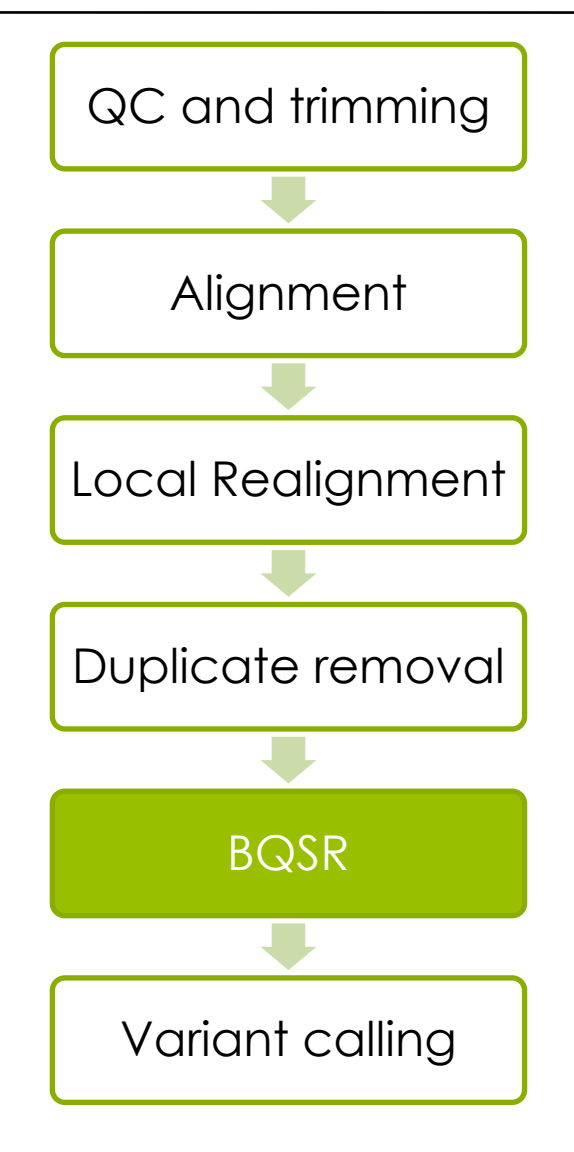

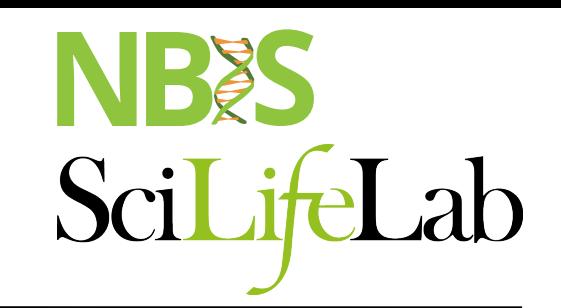

module load GATK

- **Identifies and corrects systematic (non-random) technical errors during sequencing**
- Compares covariation between
	- Reported quality score
	- The position within the read (Machine cycle)
	- The two preceding and current nucleotide (sequencing chemistry effect) observed by the sequencing machine
- Over-/Underestimation of quality scores
	- Helps fight False positives
	- Rescues False negatives

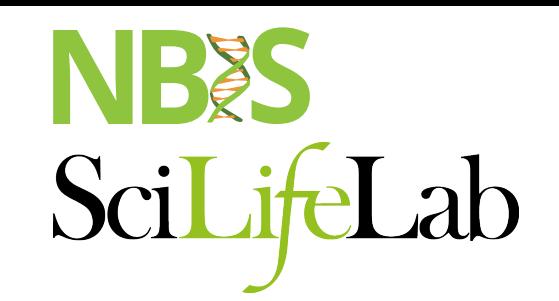

#### **Reported Quality vs. Empirical Quality**

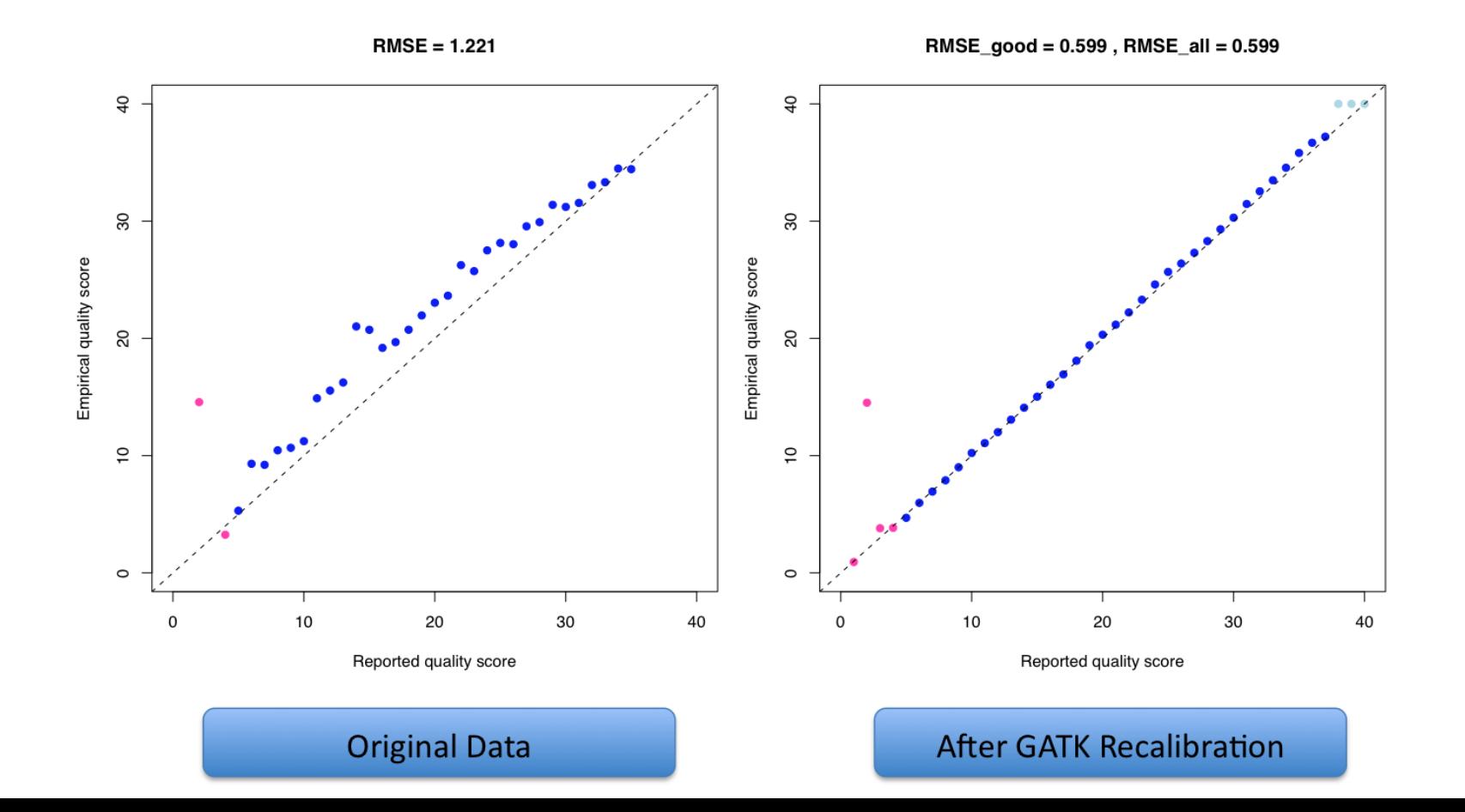

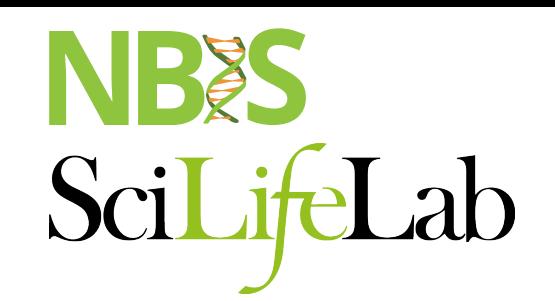

#### **Residual Error by Machine Cycle**

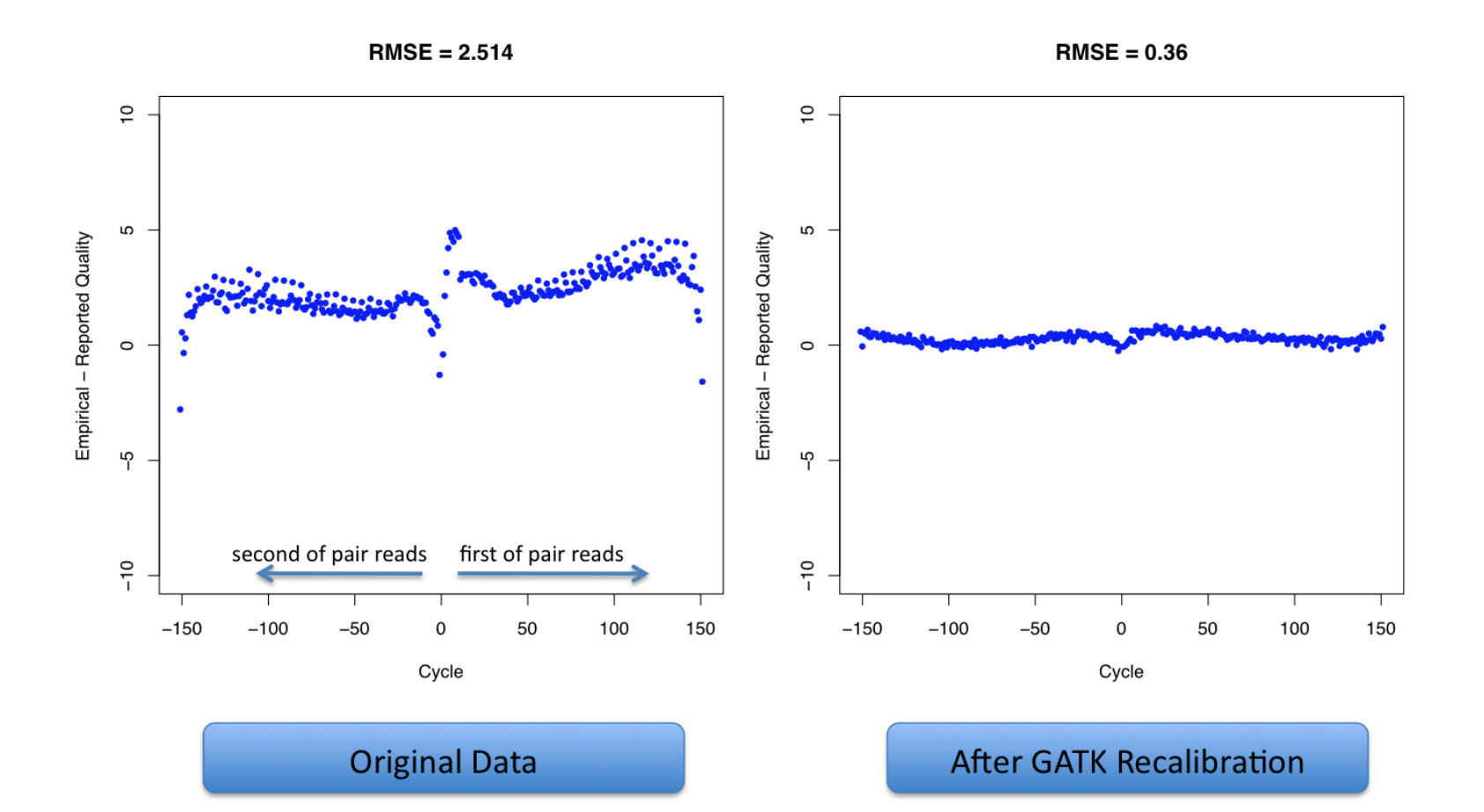

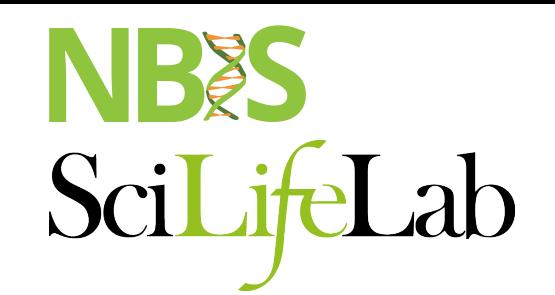

#### **Residual Error by Dinucleotide**

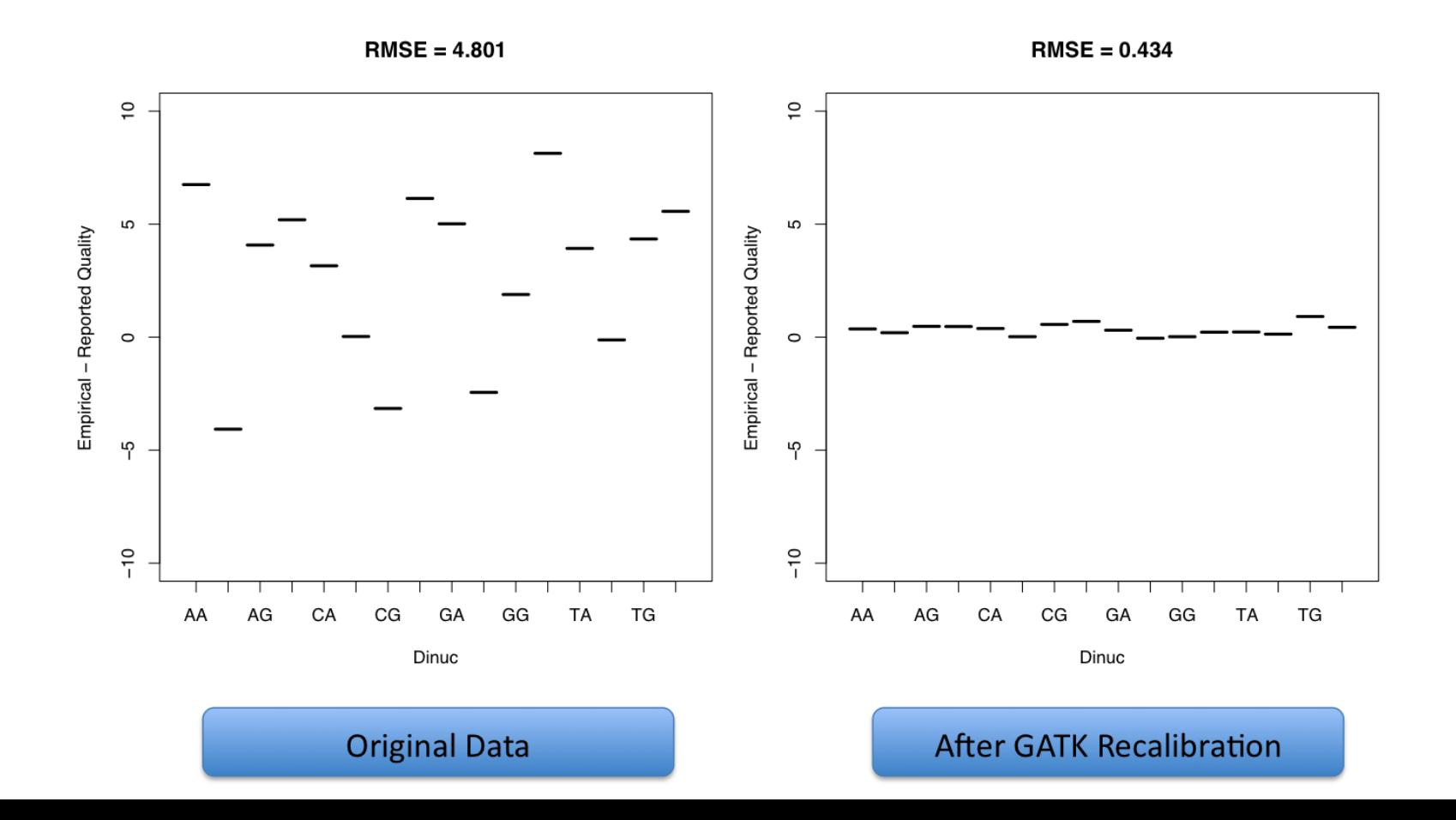

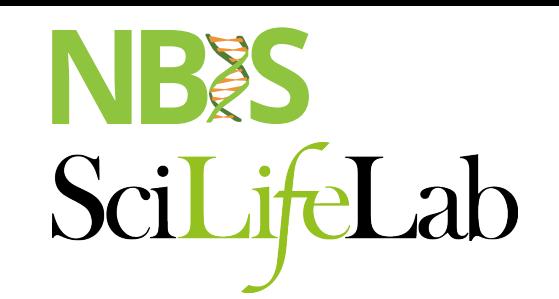

#### Distribution of Quality Scores

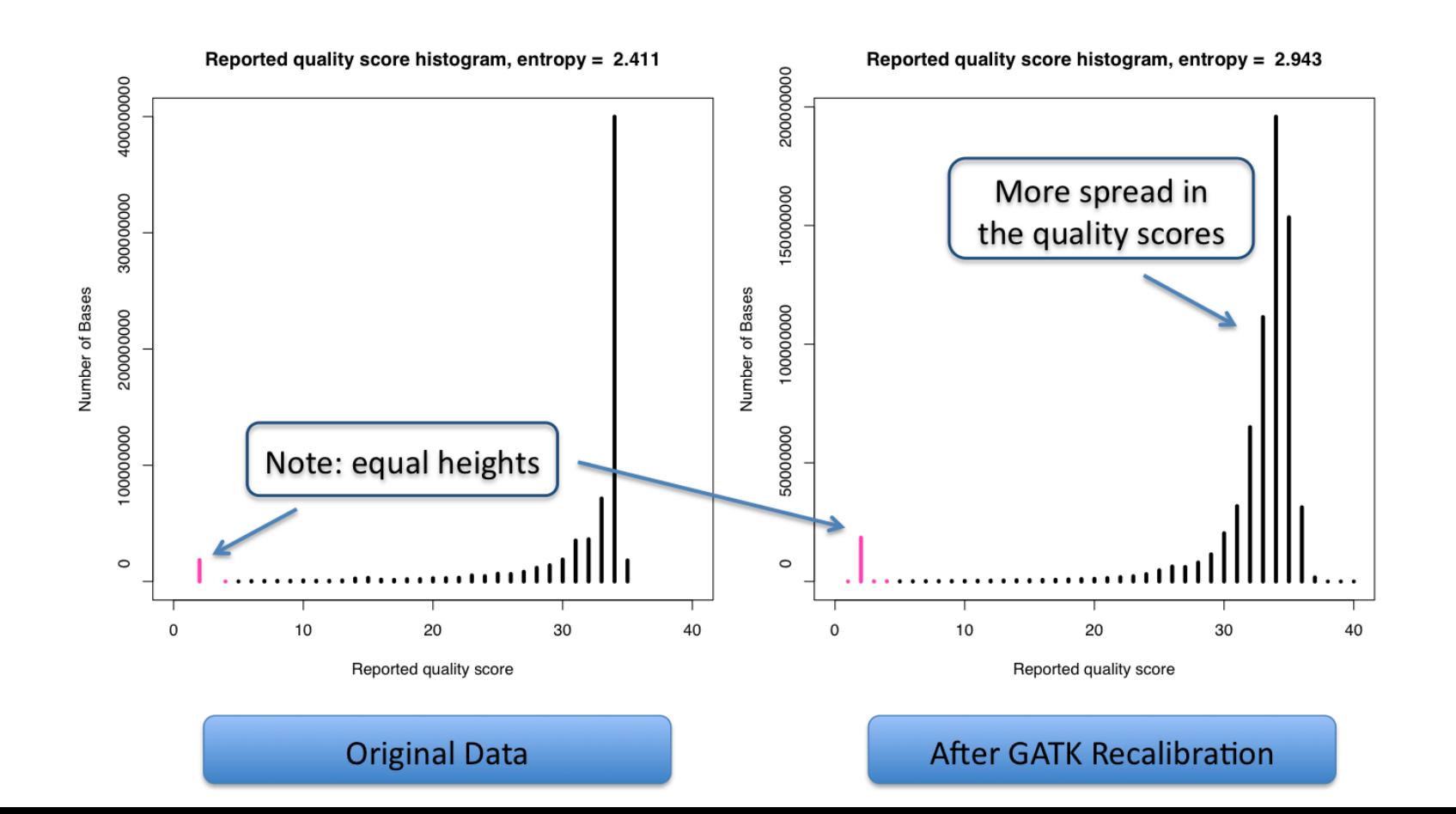

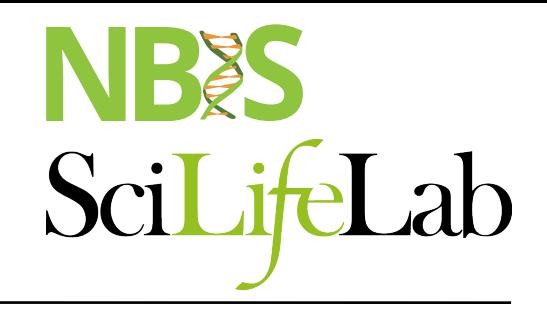

### **NGS workflow**

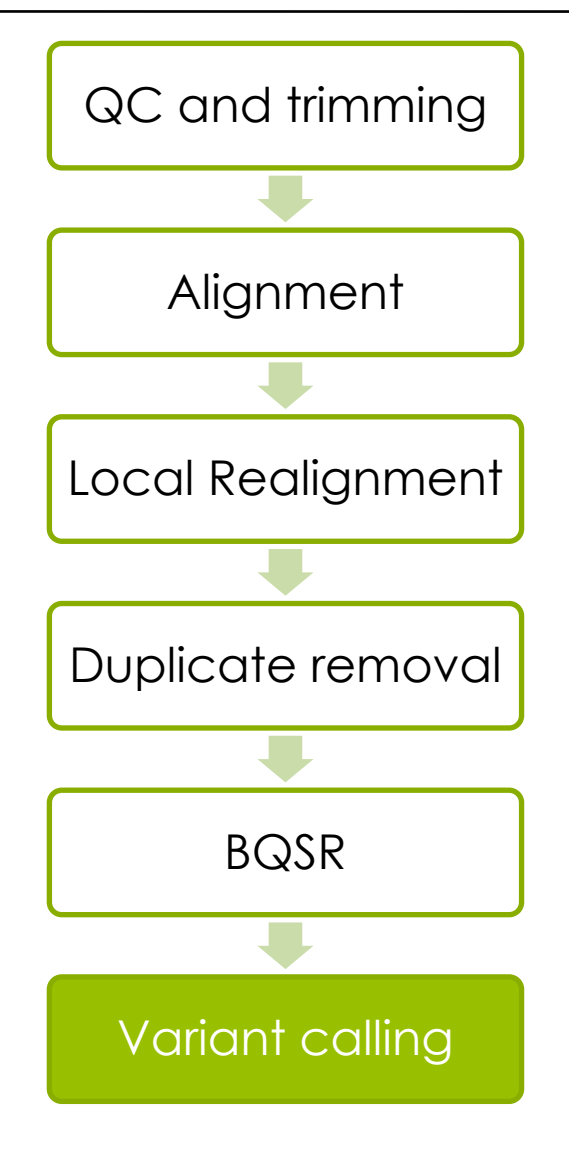

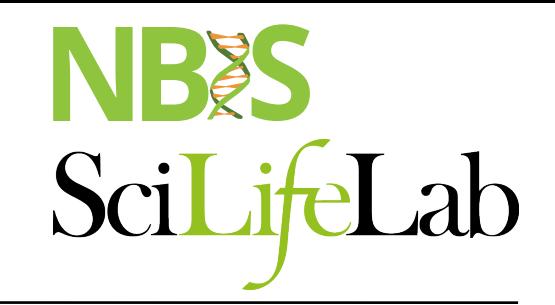

## **Variant calling**

Reference: ...GTGCGTAGACTGCTAGATCGAAGA... Sample: ...GTGCGTAGACTGATAGATCGAAGA...

### **Variant calling**

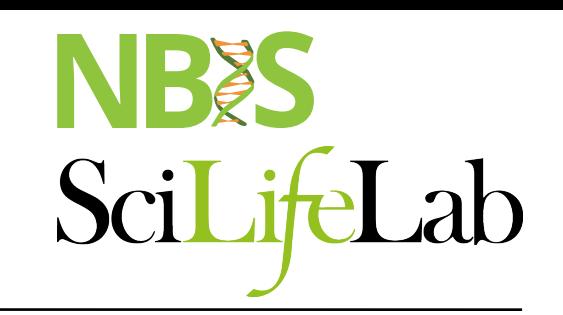

Reference: ...GTGCGTAGACTGCTAGATCGAAGA... Sample: ...GTGCGTAGACTGATAGATCGAAGA... ...GTGCGTAGACTGATAGATCGAAGA... ...GTGCGTAGACTGCTAGATCGAAGA... ...GTGCGTAGACTGCTAGATCGAAGA... ...GTGCGTAGACTGATAGATCGAAGA... ...GTGCGTAGACTGATAGATCGAAGA... ...GTGCGTAGACTGCTAGATCGAAGA... ...GTGCGTAGACTGATAGATCGAAGA... ...GTGCGTAGACTGCTAGATCGAAGA... ...GTGCGTAGACTGATAGATCGAAGA...

### **Variant calling**

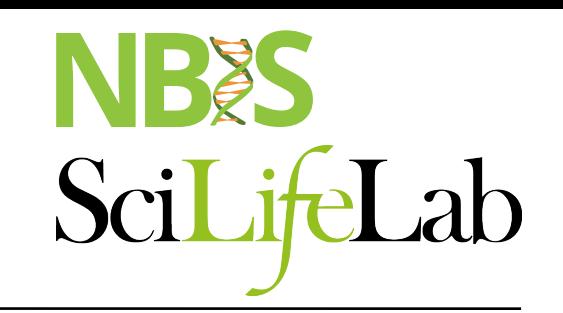

Reference: ...GTGCGTAGACTGCTAGATCGAAGA... Sample: ...GTGCGTAGACTGATAGATCGAAGA... ...GTGCGTAGACTGATAGATCGAAGA... ...GTGCGTAGACTGCTAGATCGAAGA... ...GTGCGTAGACTGCTAGATCGAAGA... ...GTGCGTAGACTGATAGATCGAAGA... ...GTGCGTAGACTGATAGATCGAAGA... ...GTGCGTAGACTGCTAGATCGAAGA... ...GTGCGTAGACTGATAGATCGAAGA... ...GTGCGTAGACTGCTAGATCGAAGA... ...GTGCGTAGACTGATAGATCGAAGA...

#Variants in a position #Reads in a position  $=$  A variants allele frequency

### **Variant Calling HaplotypeCaller**

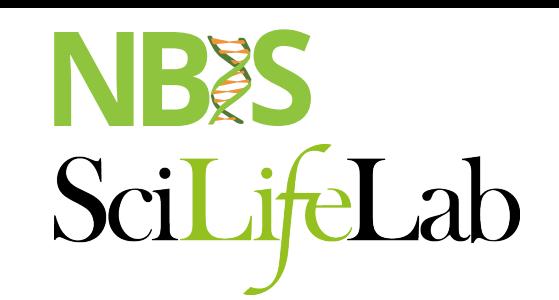

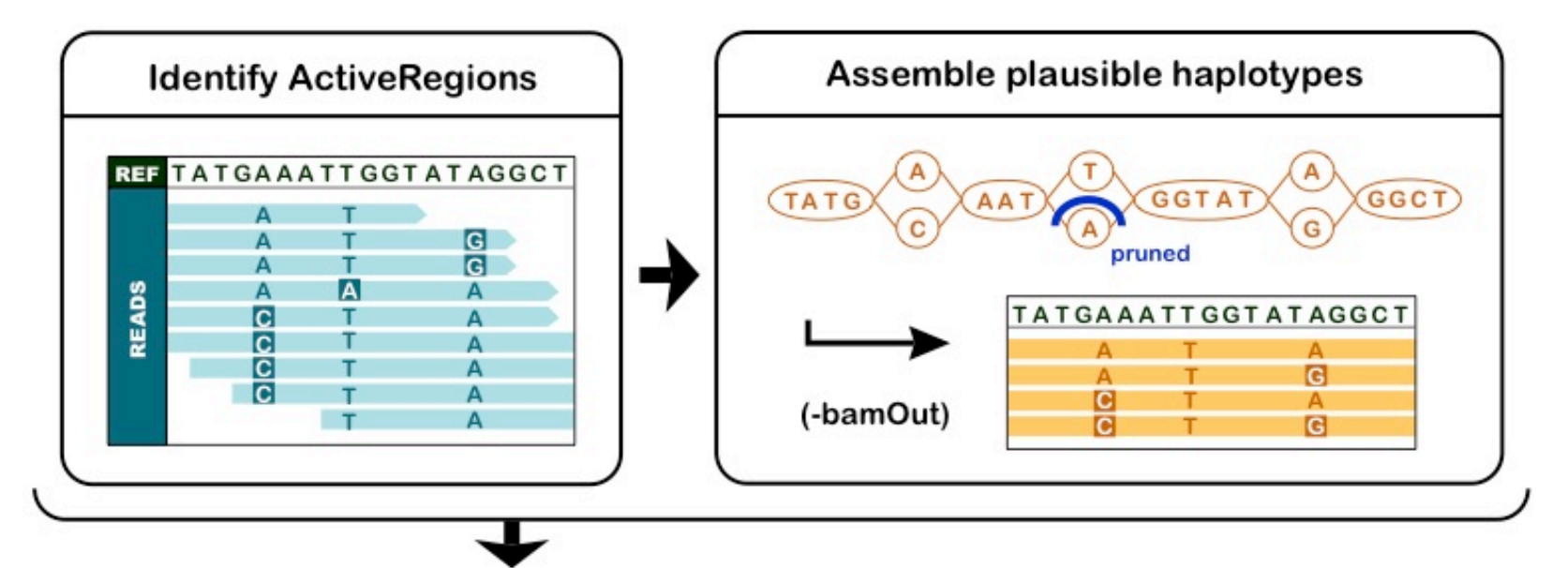

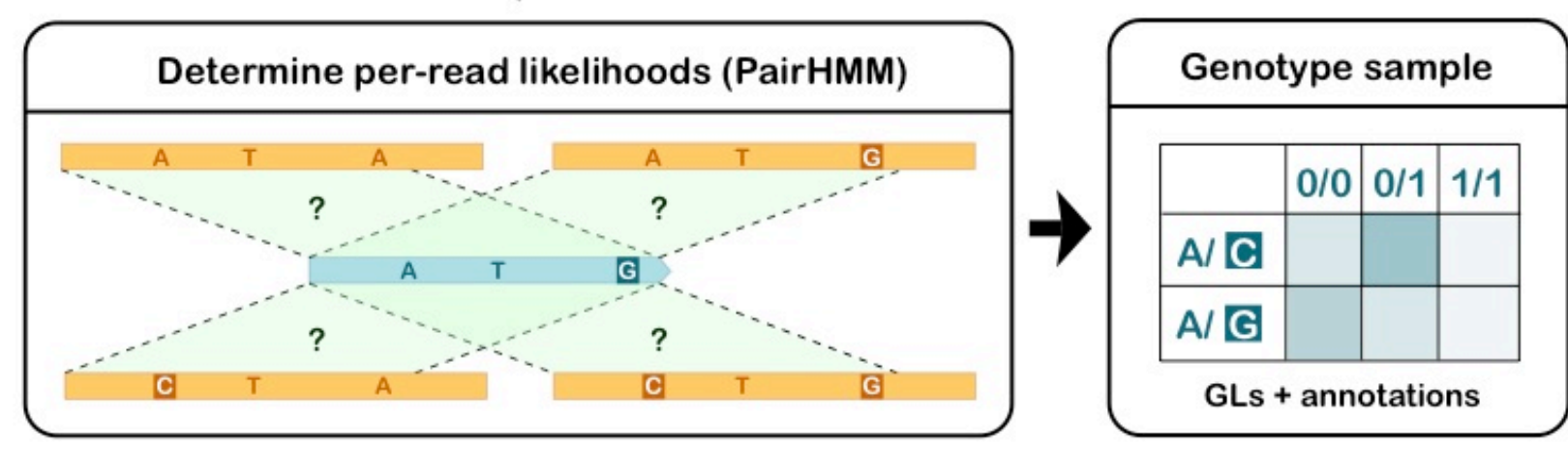

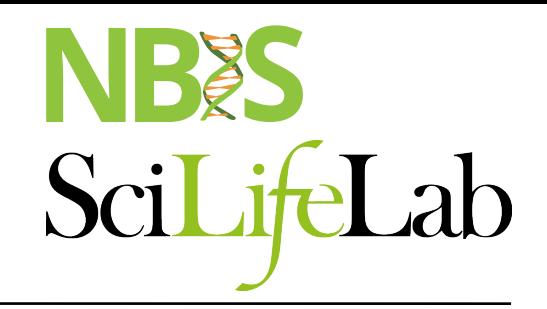

### **NGS workflow**

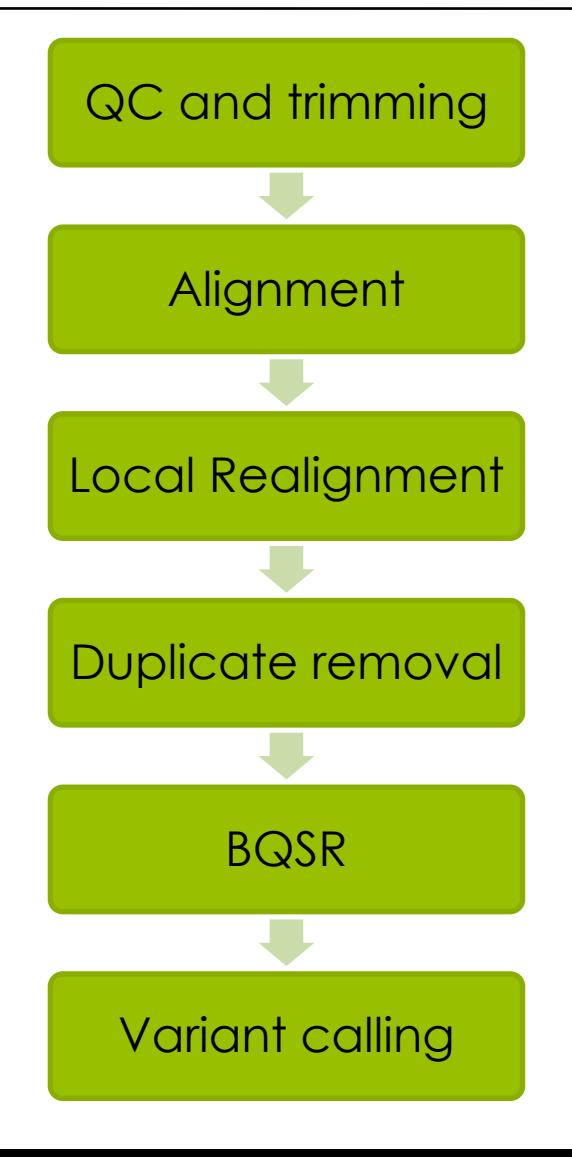

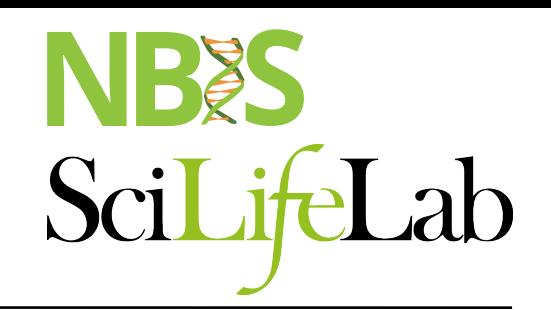

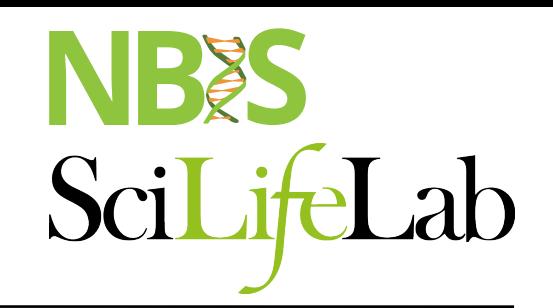

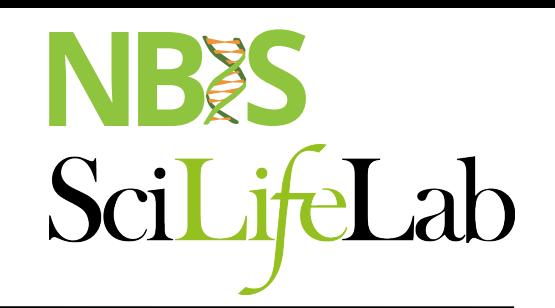

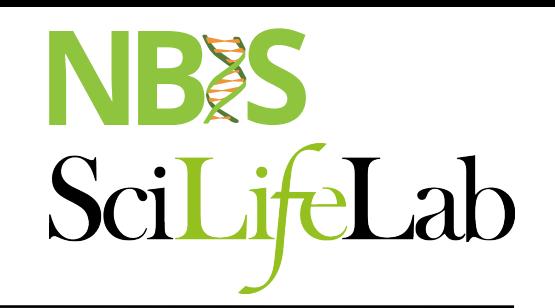

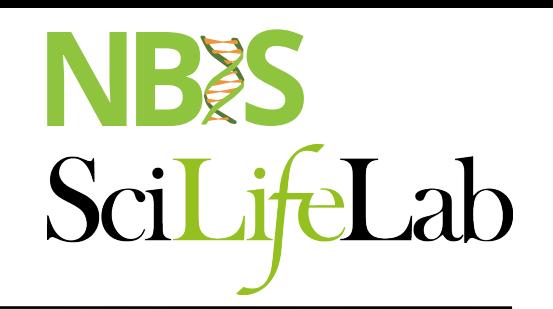

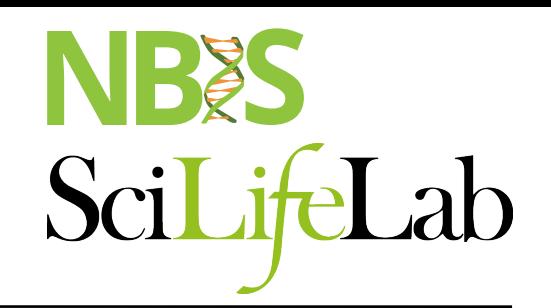

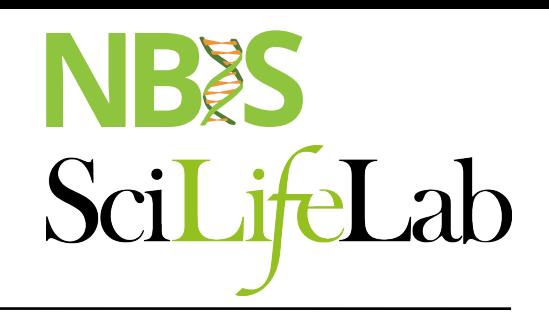

##fileformat=VCFv4.0 ##fileDate=20090805 ##source=myImputationProgramV3.1 ##reference=1000GenomesPilot-NCBI36 ##phasing=partial ##INFO=<ID=NS,Number=1,Type=Integer,Description="Number of Samples With Data"> ##INFO=<ID=DP,Number=1,Type=Integer,Description="Total Depth"> ##INFO=<ID=AF,Number=.,Type=Float,Description="Allele Frequency"> ##INFO=<ID=AA,Number=1,Type=String,Description="Ancestral Allele"> ##INFO=<ID=DB,Number=0,Type=Flag,Description="dbSNP membership, build 129"> ##INFO=<ID=H2,Number=0,Type=Flag,Description="HapMap2 membership"> ##FILTER=<ID=q10,Description="Quality below 10"> ##FILTER=<ID=s50,Description="Less than 50% of samples have data"> ##FORMAT=<ID=GT,Number=1,Type=String,Description="Genotype"> ##FORMAT=<ID=GQ,Number=1,Type=Integer,Description="Genotype Quality"> ##FORMAT=<ID=DP,Number=1,Type=Integer,Description="Read Depth"> ##FORMAT=<ID=HQ,Number=2,Type=Integer,Description="Haplotype Quality">

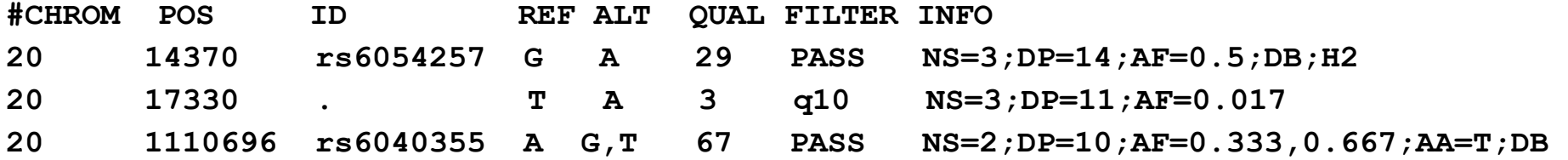

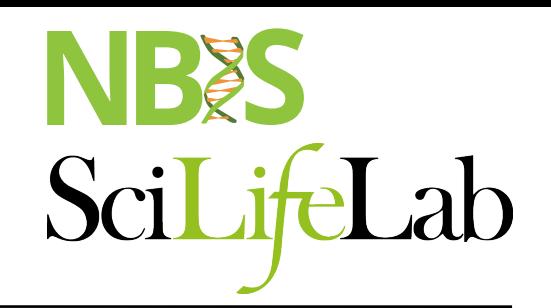

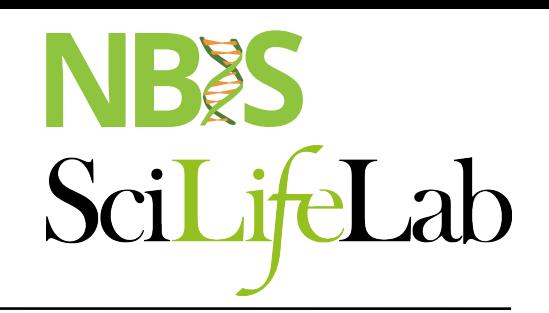

##fileformat=VCFv4.0 ##fileDate=20090805 ##source=myImputationProgramV3.1 ##reference=1000GenomesPilot-NCBI36 ##phasing=partial ##INFO=<ID=NS,Number=1,Type=Integer,Description="Number of Samples With Data"> ##INFO=<ID=DP,Number=1,Type=Integer,Description="Total Depth"> ##INFO=<ID=AF,Number=.,Type=Float,Description="Allele Frequency"> ##INFO=<ID=AA,Number=1,Type=String,Description="Ancestral Allele"> ##INFO=<ID=DB,Number=0,Type=Flag,Description="dbSNP membership, build 129"> ##INFO=<ID=H2,Number=0,Type=Flag,Description="HapMap2 membership"> ##FILTER=<ID=q10,Description="Quality below 10"> ##FILTER=<ID=s50,Description="Less than 50% of samples have data"> ##FORMAT=<ID=GT,Number=1,Type=String,Description="Genotype"> ##FORMAT=<ID=GQ,Number=1,Type=Integer,Description="Genotype Quality"> ##FORMAT=<ID=DP,Number=1,Type=Integer,Description="Read Depth"> ##FORMAT=<ID=HQ,Number=2,Type=Integer,Description="Haplotype Quality">

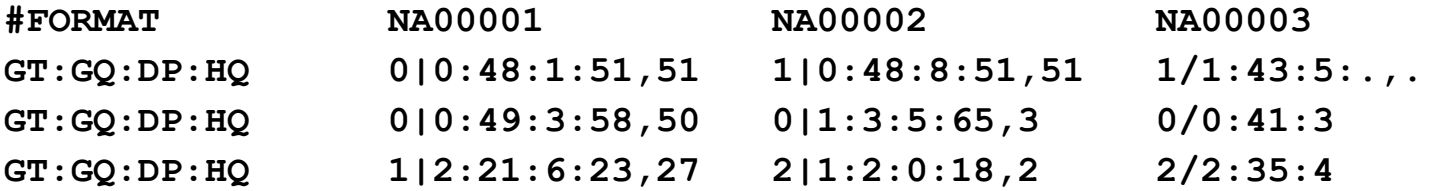

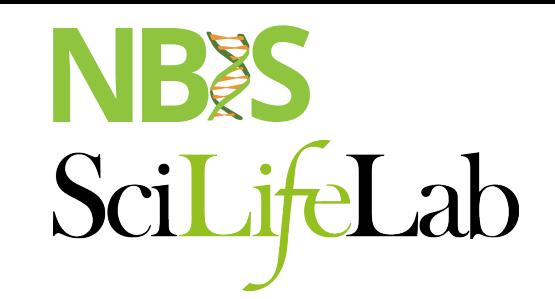

# **Joint genotyping**

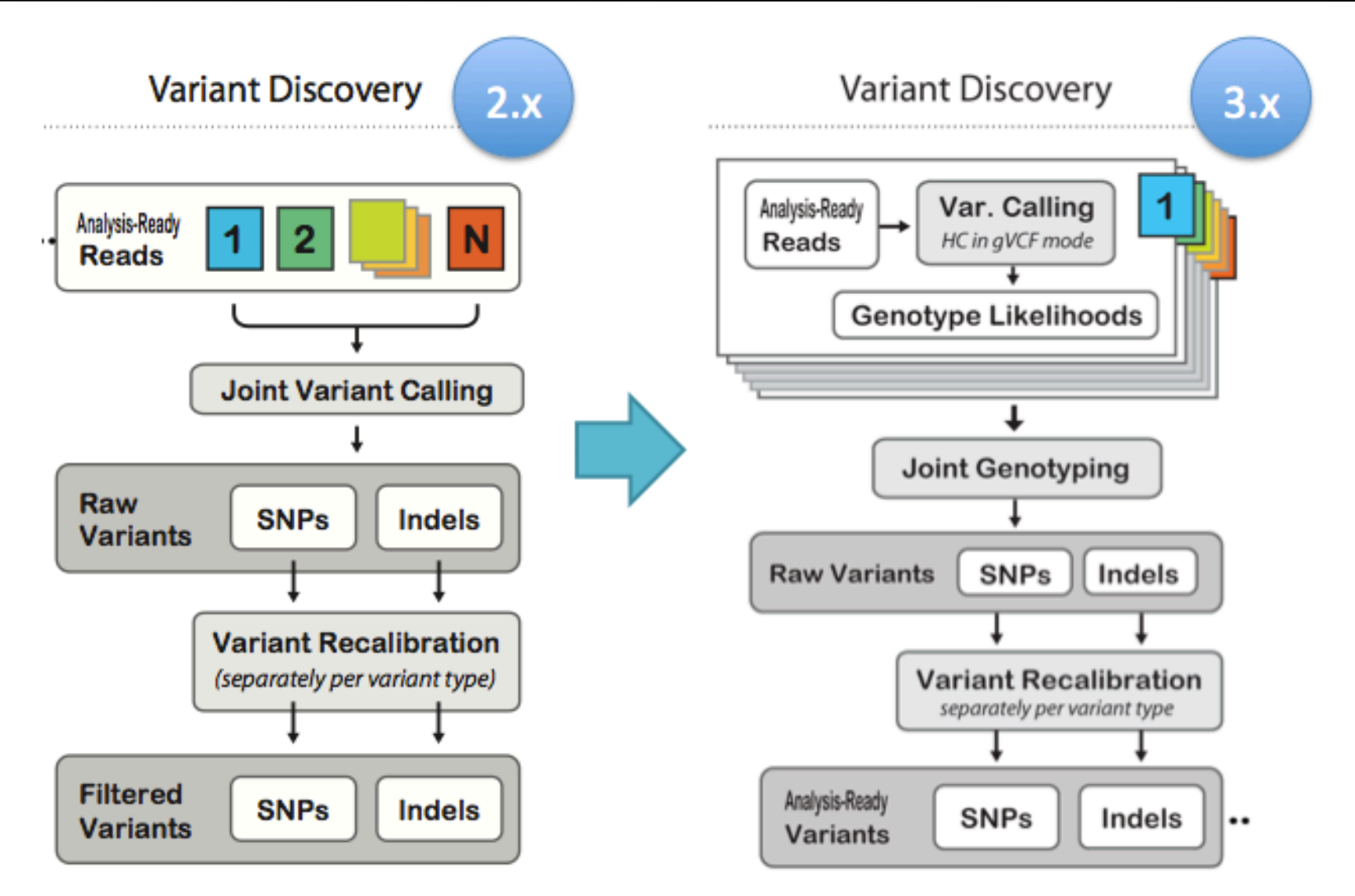

#### **New gVCF Old gVCF**

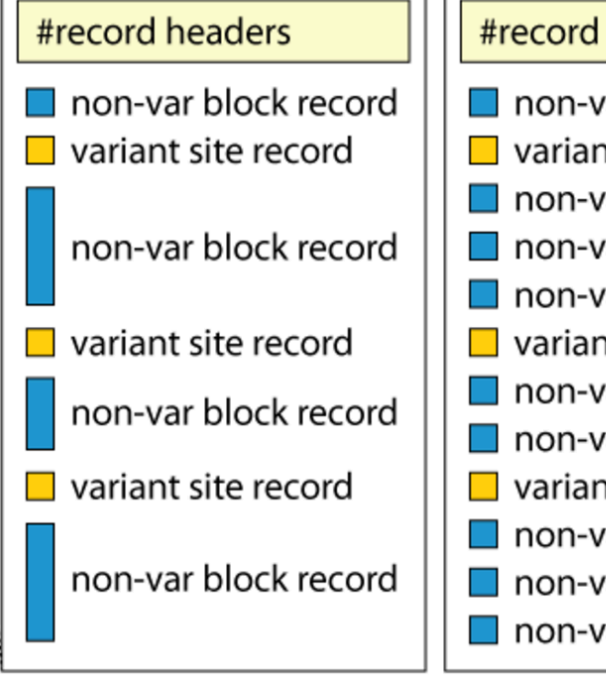

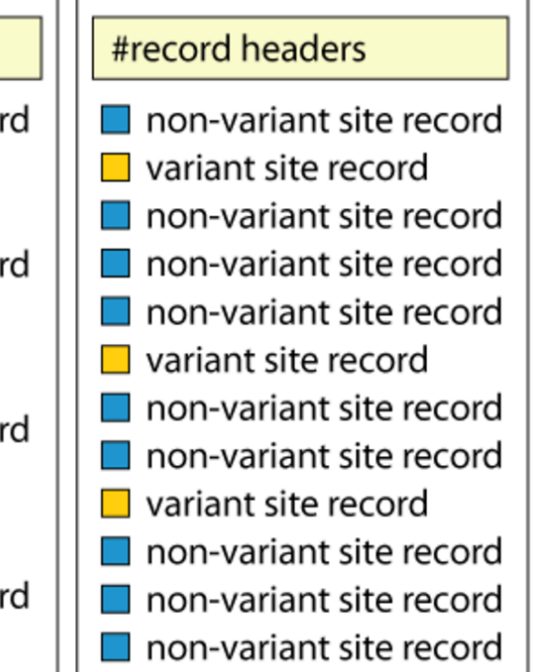

##GVCFBlock=minGQ=0(inclusive),maxGQ=5(exclusive) ##GVCFBlock=minGQ=20(inclusive),maxGQ=60(exclusive) ##GVCFBlock=minGQ=5(inclusive),maxGQ=20(exclusive)

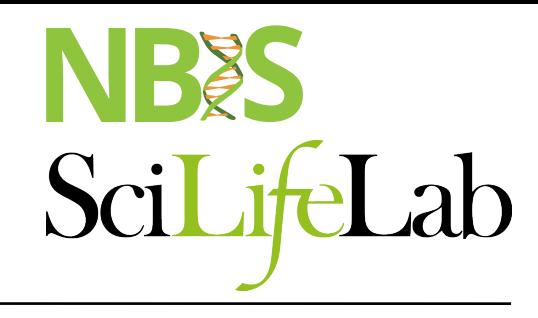

### **Annotation & Filtering**

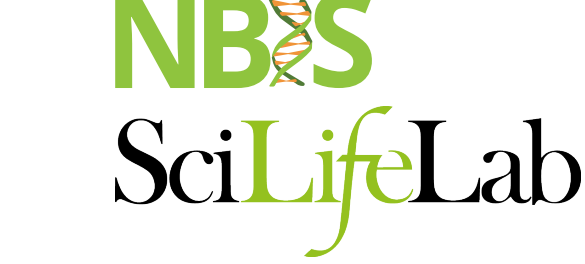

#### module load annovar /snpEff / vep

#CHROM POS ID REF ALT QUAL 20 14370 rs6054257 G A 29

- Gene-based
	- Non-synonymous/synonymous
- Region-based
	- CpG-islands
	- Conserved regions
	- Predicted transcription factor binding sites
- Filter-based
	- dbSNP
	- 1000G
	- COSMIC

## **Annotation & Filtering**

NBES

SciLifeLab

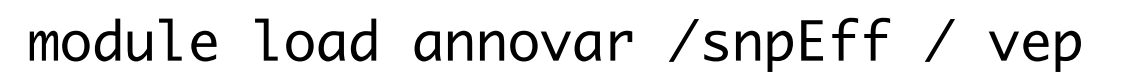

#CHROM POS ID REF ALT QUAL 20 14370 rs6054257 G A 29

- Gene-based
	- Non-synonymous/synonymous
- Region-based
	- CpG-islands
	- Conserved regions
- Non-synonymous/synonymous<br>
Region-based<br>– CpG-islands<br>– Conserved regions<br>– Predicted transcription factor binding sites<br>– Predicted transcription factor binding sites<br>– COSMIC<br>– COSMIC<br>– COSMIC
- Filter-based
	- dbSNP
	- 1000G
	- COSMIC

### **Annotation & Filtering**

#### module load GATK

#CHROM POS ID REF ALT QUAL FILTER INFO FORMAT 20 14370 rs6054257 G A 29 PASS NS=3;DP=14;AF=0.5;DB;H2 GT:GQ:DP:HQ

SciLifeLab

VariantFiltration

- --filterExpression "QUAL > 30"
- --filterName QUAL\_filter
- --filterExpression "QUAL / DP < 10.0"
- --filterName QUALDP\_filter

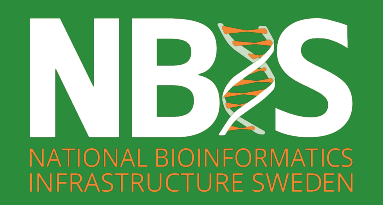

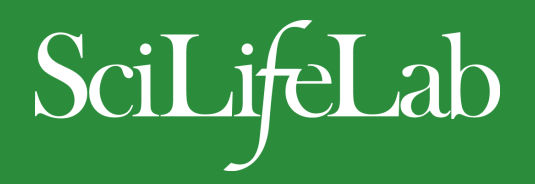

#### **Questions?**

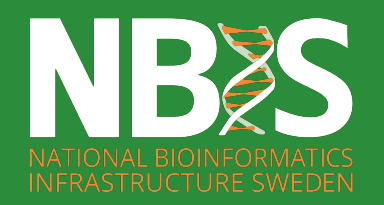

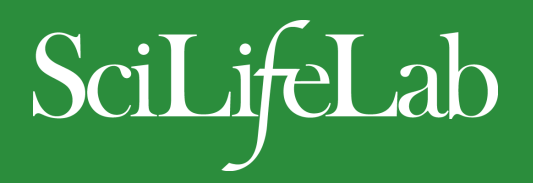

#### **Questions?**

Work like a professional bioinformatician – Google errors!